### **WUDESC | EXC LABORATÓRIO DE APRENDIZAGEM EM SERVIÇOS PÚBLICOSDEPARTAMENTO DE ADMINISTRAÇÃO PÚBLICA**

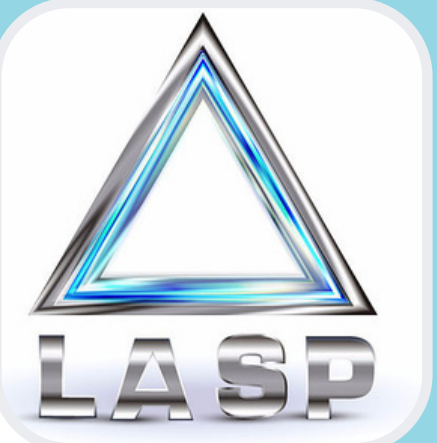

2022/2

# CADERNO DE ATIVIDADES PRÁTICAS: Ensino e Extensão

CONSULTORIA DE PROCEDIMENTOS NA ADMINISTRAÇÃO PÚBLICA

Reitor Dilmar Baretta

Pró-Reitora de Ensino Sandra Makowiecky

Diretor Geral da ESAG Prof Marcus Tomasi

Diretora de Ensino da ESAG Prof Julibio David Ardigo

Chefe do Departamento de Administração Pública Janice Mileni Bogo

Coordenadora do Laboratório de Aprendizagem em Serviços Públicos - LASP Profa. Sulivan Desirée Fischer

FISCHER, Sulivan Desirée

Caderno de Atividades Práticas: Ensino e Extensão. Relatório de Consultoria de procedimentos na administração pública; Coordenação: Sulivan Desirée Fischer. Editoração: Jeniffer Victoria Martins Machado; Florianópolis: UDESC / ESAG, 2018.

65 p. : il. ; 14,7x21,0cm

Bibliografia: p. 65

Universidade do Estado de Santa Catarina – UDESC, Centro de Ciências da Administração e Socioeconômicas - ESAG, Departamento de Administração Pública.

1. Administração Pública. I. Título. CDD: 350

#### **Universidade do Estado de Santa Catarina - UDESC**

Centro de Ciências da Administração e Socioeconômicas – ESAG Av. Madre Benvenuta – 2007 – Itacorubi – 88.034-001 Florianópolis, SC Telefone: (48) 3321-821

# APRESENTAÇÃO

Este caderno reúne as atividades de consultoria realizadas na disciplina de Teoria e Prática de Administração de Serviços Públicos (TEAP), do Curso de Administração Pública, do Centro de Ciências da Administração e Socioeconômicas (ESAG), da Universidade do Estado de Santa Catarina (UDESC).

Esta atividade tem como objetivo desenvolver aprendizagem significativa, fundamentada na prática, em que os estudantes vivenciam a realidade da administração pública. A prática possibilita que os estudantes acessem conhecimentos teóricos adquiridos ao longo da graduação a partir da percepção de problemas, dificuldades e ou necessidades de inovação na prestação do serviço público. Ao perceberem e entenderem a realidade, a prática possibilita o agir sobre o cotidiano da administração pública, intervindo diretamente na realidade.

A atividade é oferecida aos estudantes da última fase do curso e é conduzida pela Professora Sulivan Desirée Fischer. Além de impulsionar a aprendizagem individual do estudante, também desenvolve a aprendizagem em grupo, que por meio de trocas aprimoram suas competências. Situada como prática de ensino, esta articula a pesquisa e a extensão em seu desenvolvimento. A extensão é visualizada pela interação com organizações e gestores públicos que apresentam as demandas e interagem com os estudantes ao longo do processo, desde a apresentação da demanda, formulação do diagnóstico, propostas de encaminhamento e a construção do produto para resolução do problema ou necessidade inovativa.

A extensão está abarcada pelo Programa Laboratório de Aprendizagem em Serviços Públicos (LASP), que articula com o ensino esta prática. Nesta interação a aprendizagem é mútua, os estudantes aprendem ao acessarem problemas reais e os gestores com os repertórios trazidos pelos estudantes e pela professora.

# APRESENTAÇÃO

A pesquisa integra o processo, para o atendimento da demanda, é exigido dos estudantes aprofundamento teórico sobre o tema, o que exige pesquisa científica. No resultado, a pesquisa desenvolvida é visualizada no relatório, que além do produto entregue, os alunos elaboram um relatório, para materializar todo o processo executado e a literatura acessada para seu desenvolvimento, o qual pode ser verificado neste caderno de consultoria, que reúne todos os trabalhos do semestre letivo.

Neste semestre 2022-2, a atividade foi realizada integralmente na Secretaria de Saúde do município de Florianópolis (SMS). A secretaria é parceira do LASP e da disciplina de TEAP, desde 2011, desenvolvendo uma parceria baseada na confiança, no comprometimento mútuo, na aprendizagem compartilhada, onde por meio dessa interação, ativa e continuada, universidade e serviço assumem responsabilidades e um compromisso com a melhoria do serviço público e o aprender continuamente.

Neste caderno apresenta-se as consultorias realizadas: Intrumento de acompanhamento de contrapartida das instituições de ensino superior no COAPES; modelo de plano de contratação anual e de gerenciamento de riscos para o setor de abastecimento da Secretaria de Saúde de Florianópolis e gestão de documentos e atividades na gerência de politicas de igualdade racial e imigrantes.

**Sulivan Desirée Fischer** Professora TEAP Coordenadora LASP

# SUMÁRIO

Instrumento de acompanhamento de contrapartidas das instituições de ensino superior no Coapes

**Coordenadora da Ação:** Professora Dra. Sulivan Desirée **Estudantes**: Eduarda Senger Ribas Lima, João Pedro Cerutti Dambrós, Lucas Garcez, Luiz Matias Aita. **Gestores:** Edenice Reis Silveira

Modelo de Plano de [Contratação](https://docs.google.com/document/d/1KBrQupcx0t4rMeelRKXjwEY6tK2CKV-N/edit#heading=h.30j0zll) Anual e de [Gerenciamento](https://docs.google.com/document/d/1KBrQupcx0t4rMeelRKXjwEY6tK2CKV-N/edit#heading=h.30j0zll) de Riscos para o Setor de [Abastecimento](https://docs.google.com/document/d/1KBrQupcx0t4rMeelRKXjwEY6tK2CKV-N/edit#heading=h.30j0zll) da Secretaria de Saúde de Florianópolis 29

**Coordenadora da Ação:** Professora Dra. Sulivan Desirée **Estudantes**: Giovane Luiz Nunes, Henrique Hang Alexandre, Naiala dos Santos, Rafaela Politi Belluomini, Victor Pasquoal de Oliveira e Vinicius Fernandes Souza Pereira.

**Gestoras:** Perla Silveira Bleyer e Marina Guthiá Moraes. **Especialistas:** Thaise Marcon - Diretora de operações na Branet Gestão de Logística em Saúde.

Gestão de documentos e atividades na gerência de políticas de igualdade racial e imigrantes

54

07

**Coordenadora da Ação:** Professora Dra. Sulivan Desirée **Estudantes**: Flavio Facha Gaspar, Gabriela Borges Pacheco, Nicole Maria de Souza e Tiago Batista. **Gestora:** Regina Celia da Silva Suenes - Gerente de Políticas de Igualdade Racial e Imigrantes - GEIRI

#### **INSTRUMENTO DE ACOMPANHAMENTO DE CONTRAPARTIDAS DAS INSTITUIÇÕES DE ENSINO SUPERIOR NO COAPES**

# 1. INTRODUÇÃO

O presente relatório discorre sobre os resultados da atividade de consultoria, realizado na disciplina de Teoria e Prática de Administração de Serviços Públicos, em atendimento a demanda para o Contrato Organizativo de Ação Pública de Ensino-Saúde (COAPES), da Escola de Saúde Pública, da Secretaria de Saúde do município de Florianópolis, para elaborar um instrumento de acompanhamento das contrapartidas das instituições contratadas no COAPES dos estágios curriculares.

A Escola de Saúde Pública de Florianópolis tem como objetivo promover a formação, o desenvolvimento e o aprimoramento de recursos humanos em saúde, por meio de políticas e ações em ensino, pesquisa e extensão, na perspectiva da educação permanente em saúde, contribuindo para a qualidade da atenção e da gestão no SUS, no âmbito do município de Florianópolis e região. Atua em 3 eixos, Educação Permanente, voltada ao ensino dos servidores, Observatório Saúde, propiciando a pesquisa na área da saúde e o SUS como Escola, em que as instituições Públicas ou Privadas dialogam com a secretaria e firmam contratos para o desenvolvimento de estágios e estudos práticos. Este programa forma profissionais na residência psiquiatria e multiprofissional, recebendo mais de 2 mil alunos de pós-graduação, graduação e técnico por semestre. A demanda desta consultoria é para atender este eixo de atuação da escola e vincula-se ao COAPES.

O COAPES foi criado pelo governo federal e propõe um processo de integração ensino-serviço-comunidade, balizando o fluxo nacional e formalizando estas relações intersetoriais e interinstitucionais. Além de auxiliar o planejamento integrado de ações e o diálogo entre os atores envolvidos, buscando, assim, evidenciar para a sociedade o cumprimento de pactos que respeitam e valorizam os usuários do SUS e as necessidades sociais de saúde como prioridade na formação dos profissionais.

O relatório está estruturado em 5 partes: Introdução, situação problema, fundamentação teórica, descrição da metodologia, apresentação do produto e discussão dos resultados e conclusão.

### 1.1 SITUAÇÃO PROBLEMA/DEMANDA

O Sistema Único de Saúde (SUS) tem em um dos seus focos a Educação Permanente em Saúde (EPS). Essa prática tem exigido dos gestores de saúde uma organização e implantação de uma escola de saúde pública para formação permanente, que leve à educação aos seus trabalhadores e possibilite espaço de aprendizagem aos estudantes de Instituições de Ensino Superior (IES). (Loiola, et al. 2015)

No cumprimento dos princípios organizativos do SUS e da magnitude da temática, e com o intuito de superar as concepções tradicionais de educação, o Ministério da Saúde instituiu em fevereiro de 2004, por meio da Portaria 198/2004, a Política Nacional de Educação Permanente em Saúde. Essa política propõe que a educação dos trabalhadores da saúde se faça a partir da problematização do processo de trabalho, ressaltando as demandas por mudanças e melhoria institucional (BRASIL, 2009).

A partir desse marco conceitual, a Secretaria Municipal de Saúde de Florianópolis lançou em 2011, por meio da Portaria GAB Nº 041, a Política Municipal de Educação Permanente em Saúde (PMEPS), que se propõe a operar de forma articulada e integrada com os órgãos públicos municipais, instituições privadas, educativas e sociedade civil. O intuito dessa Política está na organização e na sinergia com outras políticas educacionais, contribuindo para o fortalecimento da gestão municipal da saúde e do SUS (FLORIANÓPOLIS, 2011).

Essa Política traz como um de seus eixos o "SUS COMO ESCOLA", ou seja, a Integração Ensino-Serviço e sociedade, sendo o eixo das relações inter e intrainstitucional da saúde e educação, que promove a integração ensino-pesquisaextensão-serviço-comunidade e orienta as linhas de pesquisa em saúde no âmbito da SMS.

Para viabilizar essa relação entre Instituições de Ensino e Serviço alinhada a normatização nacional, a Secretaria Municipal de Florianópolis institucionalizou o COAPES, como instrumento para formalizar essas relações, seguindo as determinações do governo federal, que ao criar o COAPES tem como objetivo promover a formação, o desenvolvimento e o aprimoramento de recursos humanos em saúde, por meio de políticas e ações em ensino, pesquisa e extensão, na perspectiva da educação permanente em saúde.

Desde sua implementação, a partir da execução dos contratos, a Escola de Saúde Pública percebeu deficiências no contrato, mas também em suas próprias rotinas para o controle e acompanhamento das contrapartidas e transparência no acesso dos estágios por parte das instituições de ensino contratadas. Dessa forma, havendo uma normatização nacional acerca do tema, o que a princípio reduz a autonomia da escola para modificar o contrato, a demanda apresentada foi elaborar um instrumento de acompanhamento das contrapartidas das instituições contratadas no COAPES em relação aos estágios curriculares.

O gerenciamento do Plano de Trabalho e as Contrapartidas das IES possibilitará à escola dar maior transparência aos contratos, prestando contas às IES, aos gestores da Secretaria, aos servidores envolvidos no processo que atuam como preceptores dos estudantes, ao Conselho de Saúde Pública e à sociedade em geral.

O diagnóstico apontou alguns elementos que devem ser contemplados nesse instrumento de acompanhamento de contrapartidas: **i)** deve proporcionar a apresentação das instituições parceiras, **ii)** dos estudantes vinculados a cada uma das instituições, **iii)** do valor dos contratos e das contrapartidas acordadas em cada instrumento normativo para a correta verificação do andamento das parcerias, **iv)** permitir monitoramento contínuo.

Também ficou evidente a partir da coleta de dados que as contrapartidas podem ser de caráter físico, material ou imaterial, mas deverá especialmente estar articulada com as demandas de desenvolvimento dos trabalhadores, construída a partir dos princípios da Educação Permanente. Este instrumento deve apresentar elementos que mensuram a importância da corresponsabilidade.

Importante prever com esse instrumento, o seu compartilhamento com as instituições parceiras, para que a alimentação de dados passe a ser executada pelas instituições parceiras. Esse aspecto ficou evidenciado como importante para a ESP pois as IES já possuem os dados dos discentes, o que facilitará a inclusão dos dados por estas instituições e possibilita uma atualização mais célere que reduz o tempo gasto pela ESP no lançamento dessas informações.

A expectativa da ESP é que este instrumento também sirva para auxiliar a Comissão Gestora Local do COAPES na tomada de decisão e no monitoramento das atividades desenvolvidas neste eixo SUS COMO ESCOLA.

# 2.DIAGNÓSTICO DA SITUAÇÃO PROBLEMA

### 2.1 Objetivo Geral

Elaborar um instrumento de acompanhamento das contrapartidas das instituições contratadas no COAPES

### 2.2 Objetivos Específicos

a) Identificar as orientações de organização e monitoramento do COAPES;

b) Analisar o modelo do contrato COAPES;

c) Levantar as necessidades da Escola de Saúde Pública para a organização e monitoramento do COAPES;

d) Criar planilha para o monitoramento dos contratos das Instituições de Ensino Superior (IES) em relação aos estágios curriculares

d) Descrever a metodologia do instrumento para monitoramento das contrapartidas das Instituições de Ensino Superior (IES) em relação aos estágios curriculares.

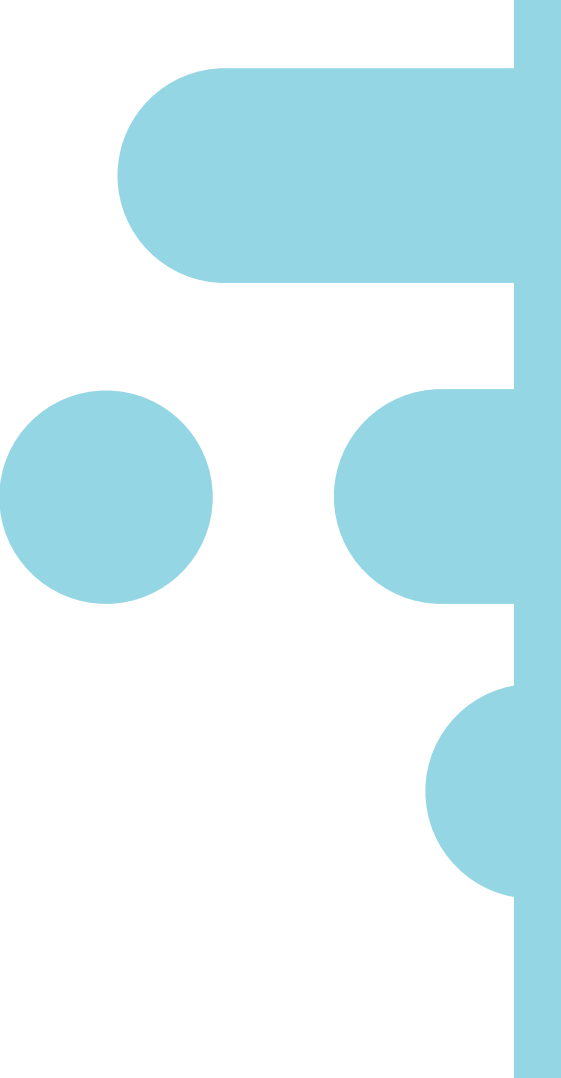

# 3.FUNDAMENTAÇÃO TEÓRICA

Esta fundamentação teórica tem como base as instruções normativas apresentadas no Manual Instrutivo Gestores Municipais e instrumento de Metodologia de construção de um painel de indicadores para o monitoramento e a avaliação da gestão do SUS.

As instituições de ensino e gestão do SUS desenvolveram papéis e funções sociais nem sempre convergentes na interação ensino-serviço com a comunidade. O COAPES surge na perspectiva de avançar na transformação da atual realidade.

A formação de profissionais de saúde e o desenvolvimento dos trabalhadores que atuam no Sistema Único de Saúde (SUS) são eixos fundamentais da Política Nacional de Educação Permanente em Saúde (PNEPS) e devem acontecer de forma dissociada e organizada a partir das necessidades de saúde da população e singularidades do território. É pertinente para a integração ensino-serviçocomunidade a participação de trabalhadores da assistência, da gestão e da docência, estudantes/residentes, e usuários do SUS, na definição conjunta de metas e etapas entre as instituições de ensino e serviço, considerando o momento político, a gestão de pessoas e os aspectos de infraestrutura, materiais, equipamentos e financiamento, orientado aos resultados pactuados, sempre visando a qualidade do cuidado e da formação.

A corresponsabilidade de usuários, gestores, trabalhadores, professores e estudantes com a saúde da população em cada território deve orientar os processos educativos e de desenvolvimento no SUS, desencadeando, desta maneira, um ciclo constante do processo de ensino e aprendizagem articulado às práticas concretas dos serviços.

O princípio da autonomia municipal sobre a organização das Redes de Atenção à Saúde necessita ser respeitado em todo e qualquer processo de contratualização no SUS, de forma a produzir cada vez mais projetos e ações que respondam às necessidades e características de saúde singulares à região e localidade. Por este motivo, os Comitês Gestores Locais deverão ser coordenados pelas Secretarias Municipais de Saúde envolvidas.

A perspectiva que se tem é que o desenvolvimento e a sustentabilidade do COAPES poderão ultrapassar o limite burocrático de ser apenas um contrato se for tratado pelo coletivo, na linha da cogestão, articulado à concepção da Educação Permanente em Saúde. O sucesso do processo de negociação e contratualização dependerá fortemente do grau de envolvimento e protagonismo do conjunto dos atores locais, tanto envolvidos com o SUS, quanto os envolvidos com as instituições de ensino.

Nesta linha, de início o planejamento de integração ensino-serviço-comunidade, será fundamental que os municípios interessados em participar tenham em mãos informações atualizadas sobre a saúde em seu território, para que todo o planejamento seja baseado nas necessidades e condições locais de saúde. As etapas descritas para esse planejamento são:

**1.** Identificação e sistematização de informações que demonstrem o atual estado de necessidades de saúde, funcionamento dos serviços de atenção e recursos existentes no território;

**2.** Análise e diagnóstico dos cenários de práticas já existentes e identificação dos serviços e das equipes de saúde com potencial para iniciar processos de integração ensino-serviço-comunidade;

**3.** Elaboração de diretrizes transversais que orientem a posterior pactuação dos Planos de Atividades e Planos de Contrapartida.

Segundo as orientações, podem ser considerados cenários de práticas estabelecidas, serviços, organizações ou mesmo programas de saúde. Os cenários de prática devem ser pensados como espaços fundamentais de encontro entre gestores, trabalhadores, docentes, estudantes e usuários nos contextos de que incluem mais do que o local em si, mas todo o campo de relações e possibilidades concretas e subjetivas a serem produzidas na relação ensino-aprendizagem.

Os gestores da rede de saúde deverão definir, em diálogo com as Instituições de Ensino, em quais serviços ou região a instituição vai atuar. Pensando que este será um cenário de práticas para ensino, pesquisa e extensão, é necessário reforçar que a distribuição dos serviços e o dimensionamento do número de estudantes deverá contemplar o aspecto de corresponsabilidade das Instituições de Ensino para com a rede de saúde e os processos de desenvolvimento e educação permanente dos trabalhadores daquele território.

As ações devem considerar as reais demandas e necessidades da rede de saúde do território e por isso o Plano de Contrapartida deve ser pactuado com docentes, gestores, trabalhadores e usuários do SUS, tendo os Conselhos Estaduais, Municipais e/ou Distritais de Saúde um papel importante nessa pactuação.

A contrapartida poderá ser de estrutura física, material ou imaterial, mas deverá especialmente estar articulada com as demandas de desenvolvimento dos trabalhadores, construída a partir dos princípios da Educação Permanente. O Plano de Contrapartida deverá apresentar elementos que demonstrem a corresponsabilidade da instituição de ensino pela saúde da população e pela educação permanente dos trabalhadores naquele território. Poderão também estar articuladas com as necessidades de pesquisas e desenvolvimento de novas tecnologias para o SUS. Importante que as ofertas dialoguem com os Planos Estaduais, Municipais e Regionais de saúde.

É importante trabalhar com Indicadores sintéticos no sentido de captar o maior escopo quanto possível das dimensões buscadas ou que tratassem de algum aspecto essencial, crítico ou capaz de captar o maior número de possibilidades de expressão dos problemas de gestão no interior de cada uma das dimensões. Nesta escolha, um atributo essencial é a governabilidade do aspecto que o indicador expressa, o que significa que o gestor deve acompanhar fatos sobre os quais tenha capacidade e recursos para transformar as situações identificadas que não estejam ocorrendo de acordo com os objetivos definidos pelos gestores.

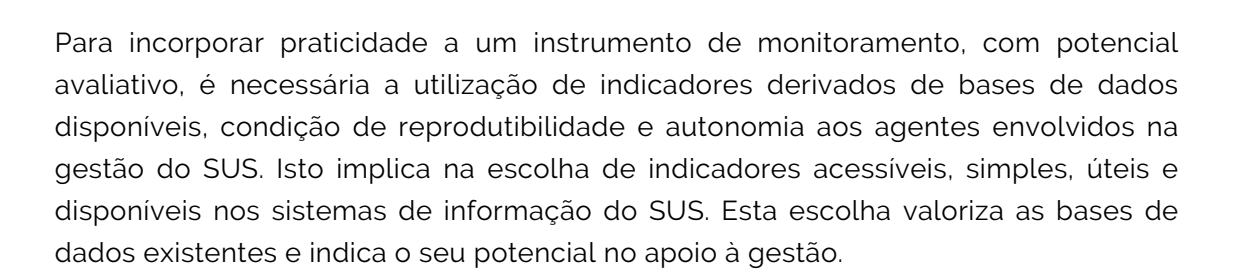

Outro ponto em destaque é a participação de responsáveis pelo monitoramento e avaliação do nível ministerial e de especialistas em avaliação em saúde que devem participar de todas as etapas do processo de construção da proposta do Painel permitindo manter a centralidade das definições e escolhas feitas nos problemas e necessidades levantados nos encontros realizados sobre a gestão do SUS. A incorporação de novos especialistas ao grupo com conhecimento teórico e experiência profissional diferenciados em avaliação e gestão em saúde possibilita qualificar a escolha do modelo teórico e definir indicadores com características que potencializam a sua utilização por gestores do SUS.

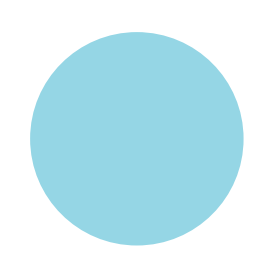

# 4.METODOLOGIA

Esta consultoria utilizou da pesquisa científica para revisão de literatura para apreender o conhecimento específico sobre o SUS e o COAPES; utilizou de entrevistas semiestruturadas que foram realizadas em formato de reunião para a coleta de dados e formação do diagnóstico sobre os problemas enfrentados pela ESP para o acompanhamento e controle dos contratos e as contrapartidas, para identificar suas necessidades e expectativas dos gestores com o instrumento a ser desenvolvido para atendimento da demanda. O instrumento foi elaborado utilizando o Excel.

A seguir, apresenta-se a descrição da metodologia utilizada que compõem o instrumento de acompanhamento e controle das contrapartidas das instituições contratadas no COAPES.

I- O contrato organizativo de ação pública ensino-saúde:

As contrapartidas, como apresentado anteriormente, podem ter caráter físico, material ou imaterial. O instrumento foi parametrizado com base na classificação apresentada abaixo, em que os elementos apresentam uma correspondência de valor para que a ESP possa dimensionar o custo de cada estudante na rede SUS por natureza de estágio x contrapartidas.

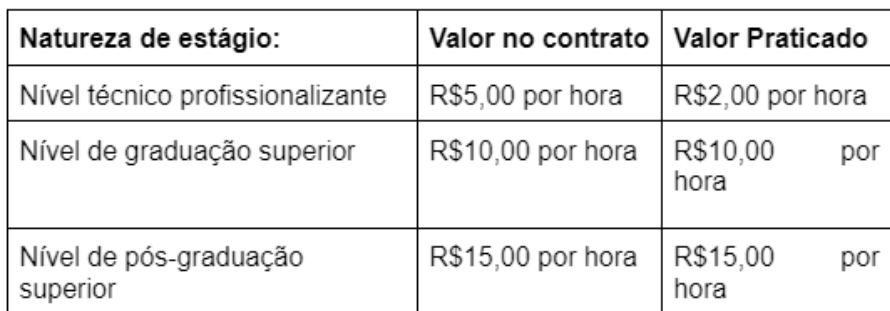

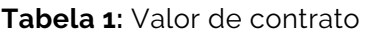

Fonte: Elaborado pelos autores.

Portanto,a partir deste momento, iremos utilizar o valor praticado. A partir dos itens apresentados pela ESP que podem servir de contrapartida pelas instituições, buscou-se em normas como Resoluções expedidas por IES e tabela SUS, quantificar as contrapartidas.

#### **II- Resolução 024/2016 (CEFID/UDESC)**

- 01 auditório por 8 horas R\$720 (logo R\$90/hora); nos dias e horários de 1. funcionamento do CEFID
- 05 salas de aula R\$16.200 (sendo R\$ 150/hora de locação da sala de aula); nos 2. dias e horários de funcionamento do CEFID
- 3.02 Ginásio variando de R\$85 a R\$ 110/hora dependo do dia e horário
- 4.01 Piscina semiolímpica R\$220/hora

#### **III- Resolução nº 076/2017 – CONSUNI**

Parágrafo único: tendo como 0,10 PV/hora-aula PV= 161,28/H

1.Cursos e capacitações

Para cursos e capacitações de aperfeiçoamento, extensão e seminários será usado como referência a Resolução nº 076/2017 – CONSUNI tendo como 0,10 PV/horaaula PV= 161,28, sendo presencial 80 horas R\$12.902,4 e a distância 100 horas R\$16.128(UFSC). Cursos e projetos de capacitação R\$161,28/H X H

#### **IV- Tabela SUS (nov./2022)**

- 1.ultrassonografia de abdome superior R\$24,20;
- 2.ultrassonografia de abdome total R\$37,95;
- 3.ultrassonografia de aparelho urinário R\$24,20;
- 4.ultrassonografia de articulação / ultrassonografia músculo esquelética R\$24,20;
- 5.ultrassonografia de bolsa escrotal R\$24,20;
- 6.ultrassonografia mamaria bilateral R\$24,20;
- 7.ultrassonografia de próstata por via abdominal R\$24,20;
- 8.ultrassonografia de tireoide R\$24,20;
- 9.ultrassonografia obstétrica R\$24,20;
- 10.ultrassonografia obstétrica c/ doppler colorido e pulsado R\$39,60;
- 11.ultrassonografia pélvica (ginecológica) R\$24,20;
- 12.ultrassonografia transvaginal 24,20;
- 13.Eletroestimulação R \$0,77;
- 14.Atendimento individual em psicoterapia R\$2,55;
- 15. Acolhimento grupal, como oficinas terapêuticas, grupos comunitários e grupos de apoio p/ adultos R\$ 10;

#### **V- Bolsas de residências**

a) Residências médicas em Medicina de Emergência com o valor de R\$ 4.106,09 do ministério + R\$ 4.106,09 do Município (12 residentes e 1.200 horas).

b) Residência Médica em Medicina de Família e Comunidade R\$ 4.106,09 do ministério + R\$ 4.106,09 (40 residentes e 80 horas).

c) Residência Multiprofissional em Saúde da Família R\$ 8212,18 do município (65 residentes 80 horas).

#### **VI -Exceções**

a) Compra de equipamentos: variam de acordo com o valor de mercado.

b) Conta google, zoom, Softwares: variam de acordo com tempo, capacidade.

#### **VII- Excel**

A planilha foi elaborada contendo os seguintes elementos.

#### A. Aba de Contrato: **utilizado para visualização dos contratos antigos e construção dos novos. Composta pelas células:**

I- Curso,

II- Fase; III- Grau da formação;

IV-Número de estudantes;

V- Valor;

VI- Contrapartidas.

Funções utilizadas:

Cálculo de Valor Unitário por Grau de Ensino:

=SE(E14="";"";SE(E14="PÓS-

GRADUAÇÃO";"R\$15,00";SE(E14="GRADUAÇÃO";"R\$10,00";SE(E14="TÉCNICO";"R\$2,00"))

))

Contrapartidas:

=SEERRO(CONTRATO!\$L14\*CONTRATO!\$J14;"")

Soma Total por IES: =SOMASES(K:K;D:D;CONTRATO!\$N14;D:D;CONTRATO!\$N14)

Na maioria dos campos foi usado validação de dados, gerando uma lista suspensa com os itens de cada coluna.

A coleta de dados para a execução do Excel foi realizada com base em pesquisa documental, em específico, o Manual Instrutivo Gestores Municipais e da Metodologia de construção de um painel de indicadores para o monitoramento e a avaliação da gestão do SUS. Abrangemos diversas condições para os cálculos corretos do valor de contrato, começando pelo valor estipulado pelo grau de ensino sendo R\$15,00 para pós-graduação, R\$10,00 para graduação e R\$02,00 no nível técnico. Esses valores foram multiplicados pela quantidade de acadêmicos contratados exemplo:

A UNISUL irá oferecer 5 acadêmicos de graduação, ficaria cinco multiplicado por R\$10,00 totalizando R\$50,00 que passa por uma última multiplicação do valor de carga horária por curso e/ou fase totalizando o valor final Medicina da 2º fase 32H de carga horária máxima, então é multiplicado esse valor da carga horária pelo valor já multiplicado de acadêmicos x valor unitário da bolsa por grau de ensino, concluindo a entrega principal de uma automatização dos contratos realizados a fim de saber o valor estipulados para as contrapartidas.

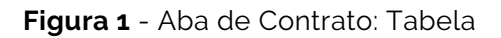

.

.

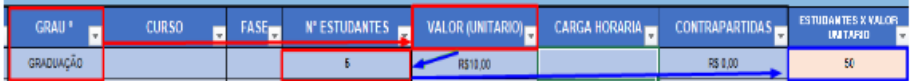

Fonte: Elaborado pelos autores.

A imagem acima demonstra o grau de ensino definindo o valor unitário do contrato e multiplicado pela quantidade de número de estudantes. 5x10 totalizando em 50.

#### **Figura 2** - Aba de Contrato: Tabela

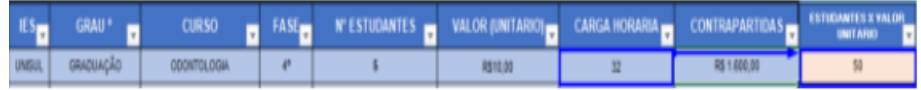

#### Fonte: Elaborado pelos autores.

Esta segunda imagem demonstra o valor da carga horária máxima multiplicado pelo total anterior, 32x50 totalizando R\$1.600,00.

Os cálculos automatizados são transferidos para uma tabela na lateral direita da planilha de contratos, somando o total de contratos por IES como apresentado na figura abaixo.

| <b>IES</b>    | <b>TOTAL</b>    |
|---------------|-----------------|
| <b>UNISUL</b> | R\$ 1.600,00    |
| <b>UFRGS</b>  | <b>R\$ 0,00</b> |
| <b>UFSC</b>   | <b>R\$ 0,00</b> |
| <b>UDESC</b>  | <b>R\$ 0,00</b> |
| <b>UFPR</b>   | <b>R\$ 0,00</b> |
|               | <b>R\$ 0,00</b> |
|               | <b>R\$ 0,00</b> |
| <b>TOTAL</b>  | 1.600,00<br>R\$ |

**Figura 3** - Aba de Contrato: Total

Fonte: Elaborado pelos autores.

A planilha de contratos, possui oito colunas compostas na seguinte ordem por: data de início, IES, grau, fase, nº de estudantes, carga horária e contrapartidas. Logo no canto direito superior ao lado dessas colunas tem-se o campo da contabilização dos contratos por IES.

Essa tabela resumo auxilia na visualização para o monitoramento de contratos, também totalizando a soma de todas IES individualmente ou agrupadas. Atenção: as colunas de cálculos estão ocultas para não poluir a planilha deixando o mais simples possível quem as utiliza.

|                              |                  | <b>MORTAN RENTAL</b><br>DE MEDI DOVANCINE |                                          | в<br><b>INCO</b>        | <b>CONTRATO</b><br>ORGANIZATIVO DE AÇÃO<br>PÚBLICA ENSINO - SAÚDE<br>CONTRATO | 品<br>ØŁ.      |                       |                 |                   |
|------------------------------|------------------|-------------------------------------------|------------------------------------------|-------------------------|-------------------------------------------------------------------------------|---------------|-----------------------|-----------------|-------------------|
|                              |                  |                                           |                                          | <b>CONTRATO</b>         |                                                                               |               |                       |                 |                   |
| DATA<br>finicio <sup>7</sup> | IIS <sub>E</sub> | <b>GRAU*</b><br>$\overline{\phantom{a}}$  | <b>CURSO</b><br>$\overline{\phantom{a}}$ | <b>FASL<sub>E</sub></b> | <b>N'ESTUDANTES</b><br>۳,                                                     | CARGA HORARIA | <b>CONTRAPARTIDAS</b> | ES <sub>E</sub> | <b>TOTAL</b><br>П |
|                              | <b>INSUL</b>     | openine                                   | COONTOLOGIA                              | æ                       |                                                                               | 12            | R\$ 1,600.00          | <b>UNISUL</b>   | 18 1.600.00       |
|                              |                  |                                           |                                          |                         |                                                                               |               |                       | <b>UFRGS</b>    | R\$ 0.00          |
|                              |                  |                                           |                                          |                         |                                                                               |               |                       | <b>UFSC</b>     | R\$ 0.00          |
|                              |                  |                                           |                                          |                         |                                                                               |               |                       | <b>UDESC</b>    | R\$ 0.00          |
|                              |                  |                                           |                                          |                         |                                                                               |               |                       | <b>UFPR</b>     | R\$ 0.00          |
|                              |                  |                                           |                                          |                         |                                                                               |               |                       |                 | R\$ 0.00          |
|                              |                  |                                           |                                          |                         |                                                                               |               |                       |                 | R\$ 0.00          |
|                              |                  |                                           |                                          |                         |                                                                               |               |                       | <b>TOTAL</b>    | R\$<br>1,600.00   |

**Figura 4 -** Aba de Contrato

Fonte: Elaborado pelos autores.

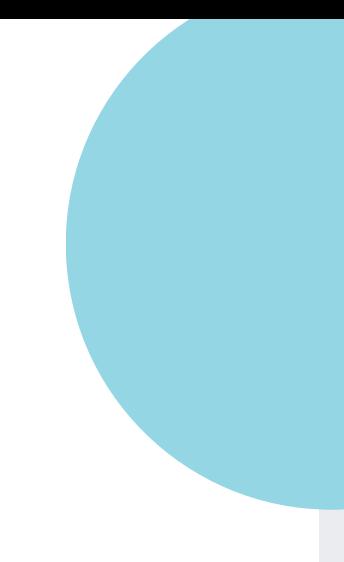

I. Crédito Total;

Resume o cálculo total de todos os contratos por IES dispondo de fácil visualização para identificação da relação de diferença na planilha das contrapartidas.

| <b>IES</b>     | <b>TOTAL</b>      |
|----------------|-------------------|
| <b>UNISUL</b>  | R\$480,00         |
| <b>UFRGS</b>   | <b>R\$ 160.00</b> |
| <b>UFSC</b>    | <b>R\$ 0,00</b>   |
| <b>UDESC</b>   | <b>R\$ 0,00</b>   |
| <b>UFPR</b>    | <b>R\$ 0,00</b>   |
| LÂMINA         | <b>R\$ 0.00</b>   |
| <b>GERAÇÃO</b> | <b>R\$ 0,00</b>   |
| <b>CESUSC</b>  | <b>R\$ 0,00</b>   |
| <b>IFSC</b>    | <b>R\$ 0,00</b>   |
| <b>SMS</b>     | <b>R\$ 0,00</b>   |
| <b>SES-SC</b>  | <b>R\$ 0,00</b>   |
|                | <b>R\$ 0,00</b>   |
| <b>TOTAL</b>   | R\$ 640,00        |

**Figura 7** - Crédito Total

Fonte: Elaborado pelos autores.

É utilizando a fórmula =(célula) que identifica o valor da célula que contém o cálculo total das contrapartidas e leva a outra aba "contrapartidas" para assim ficarem vinculadas e sempre atualizadas.

II. Diferença Total;

Este campo visa calcular o processo das diferenças entre o valor de contrato e contrapartida propostas por todas IES.

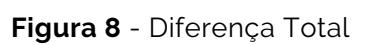

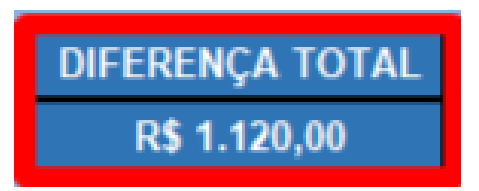

Fonte: Elaborado pelos autores.

Dessa forma, a célula demonstra o cálculo realizado do crédito total diferença de todas as IES.

III. IES;

Indica a planilha de cada IES individualmente, para fazer o controle separadamente das contrapartidas proposta de forma individual.

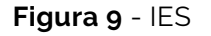

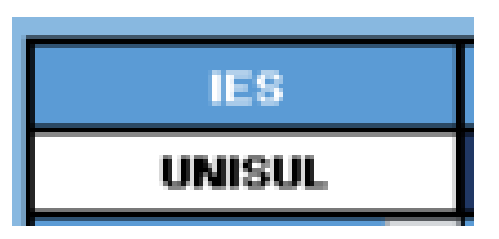

Fonte: Elaborado pelos autores.

IV. Crédito;

É feito o vínculo da aba de contratos com a aba de contrapartidas para demonstrar o valor em contrato.

#### **Figura 10** - Crédito

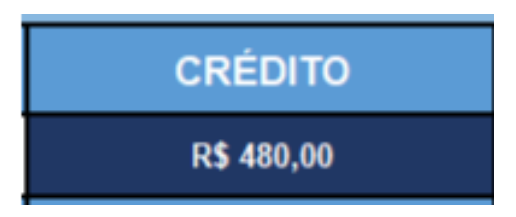

Fonte: Elaborado pelos autores.

V. Débito Total;

O débito total é a célula responsável por somar todas as contrapartidas por IES.

#### **Figura 11** - Débito Total

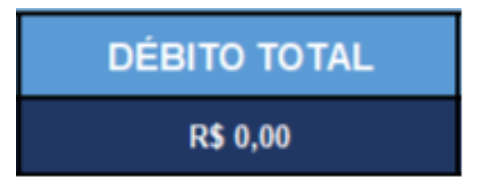

Fonte: Elaborado pelos autores.

VI. Diferença;

A Diferença é o cálculo que dimensiona o crédito e o débito, mostrando o real valor restante entre eles.

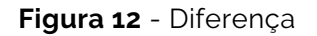

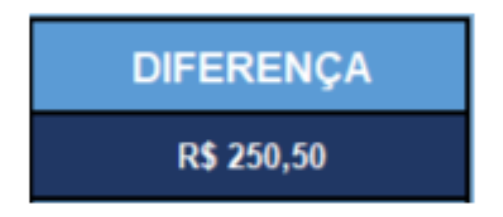

Fonte: Elaborado pelos autores.

VII. Descrição;

Na descrição é onde o gestor irá colocar sua contrapartida, nesta coluna têm-se a lista suspensa para evitar erros de digitação e facilitar para a inserção da informação de forma correta.

#### **Figura 13** - Descrição

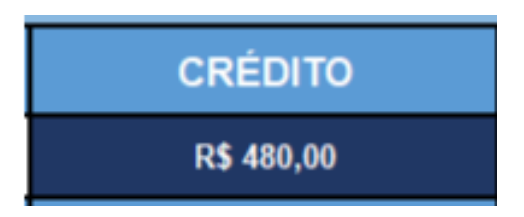

Fonte: Elaborado pelos autores.

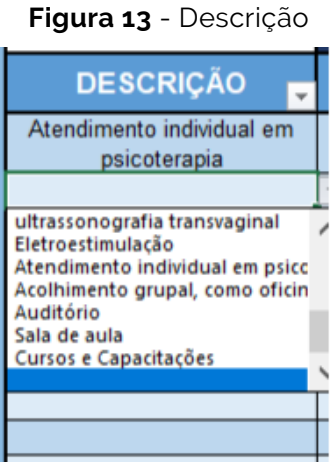

Fonte: Elaborado pelos autores.

VIII.Valor;

No valor é mostrado os gastos de cada contrapartida, assim podendo identificar de forma automática quando inserido na planilha a descrição das contrapartidas.

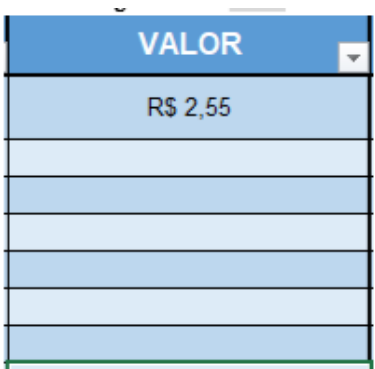

**Figura 14** - Valor

Fonte: Elaborado pelos autores.

IX. Medida / Unidade;

Na medida / Unidade são representadas a quantidade da contrapartida e o cálculo é feito, por exemplo: Contrapartida Auditório, 4 horas (Medida x Unidade) X R\$90 (Valor por hora).

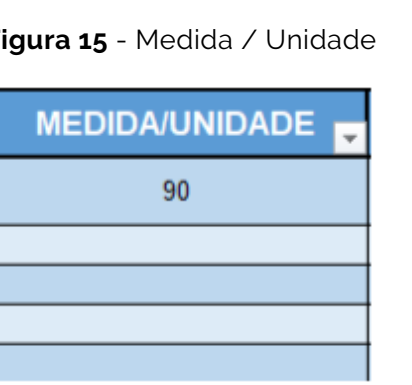

**Figura 15** - Medida / Unidade

Fonte: Elaborado pelos autores.

#### X. Total;

O total representa a conta total realizada após o preenchimento das colunas de (Medida ou Unidade) X (Valor por contrapartida) = TOTAL.

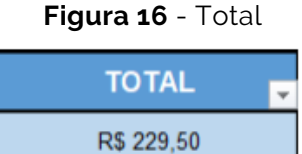

Fonte: Elaborado pelos autores.

XI. Filtro;

O filtro é utilizado para incluir novos tipos de contrapartida. A utilização de filtro torna disponível a lista suspensa e serve para automatizar a planilha evitando erros de digitação: Colocar a descrição da contrapartida, o valor desta contrapartida e a medida / unidade em que será calculada, por exemplo, horas ou por item.

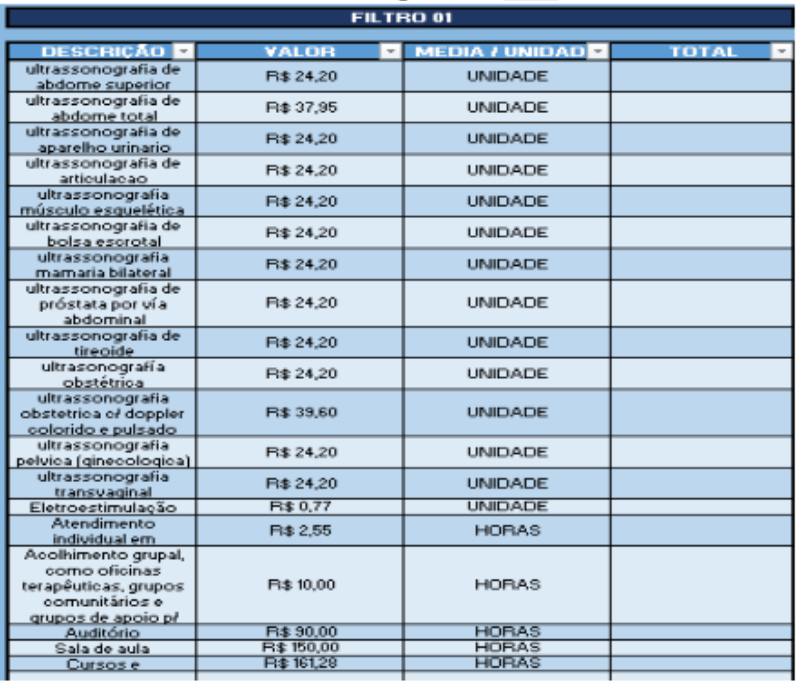

#### **Figura 17** - Filtro  $\mathbf{r}$

Fonte: Elaborado pelos autores.

#### **Funções utilizadas:**

Crédito Total: =CONTRATO!O26

Diferença Total:

=SOMA(F17;K17;P17;U17;Z17;AE17;AJ17;AO17;AT17;AY17;BD17;BI17)

Crédito:

=SEERRO(SE(CONTRATO!N14=CONTRAPARTIDAS!C17;CONTRATO!O14);"")

Débito Total: =SOMA(F19:F28)

Diferença: =D17-E17

Valor (contrapartida): =SEERRO(PROCV([@DESCRIÇÃO];\$C\$33:\$D\$53;2;0);"")

Total Contrapartida x valor x medida e/ou unidade: =SEERRO(E19\*D19;""

# 5.DISCUSSÃO DOS RESULTADOS

Com o intuito de atender a demanda para acompanhamento das contrapartidas das instituições contratadas no COAPES e dar maior transparência e controle dos dados foram produzidas planilhas utilizando o Excel. O desenvolvimento das fórmulas para automatização de dados foi realizado com base no conhecimento e experiência com a ferramenta Excel dos estudantes que atuaram como consultores.

Considerando o exposto na situação problema acima foram cogitadas possibilidades de construção desse instrumento. Dados os recursos disponíveis, o tempo e as habilidades desenvolvidas pelos estudantes de um curso de administração pública, optou-se por esta ferramenta. Entretanto, vale salientar que o desenvolvimento de um software para resolver o problema seria um caminho possível e deve ser considerado no futuro por parte da ESP.

A expectativa com esse instrumento desenvolvido no Excel é que ele se apresente para a ESP, como de fácil acesso e manuseio aos colaboradores da secretaria. A proposta é ser um instrumento de acesso rápido aos gestores para realização e revisão dos contratos das IES que envolvam a Escola de Saúde.

# **CONCLUSÕES**

Espera-se que esta ferramenta contribua com a Escola de Saúde Pública do município de Florianópolis para o acompanhamento por parte das contrapartidas das instituições contratadas no COAPES, solucionando os gargalos identificados durante o processo de consultoria.

O diagnóstico evidenciou que, a primeira versão da planilha para monitoramento do COAPES desenvolvida pela ESP, segundo gestores, apresentava algumas deficiências para o controle desejado em relação às contrapartidas, e dificuldades para o gerenciamento do cadastro das Instituições de Ensino. O instrumento apresentava ausência de campo para controle do número de alunos atendidos por cada preceptor, ausência de campo específico para controle dos contratos pactuados com IES, ausência de campo para registro de dados pessoais como: CPF, telefone e e-mail entre outras informações necessárias.

Portanto, o instrumento proposto para o monitoramento dos contratos das Instituições de Ensino Superior (IES) em relação aos estágios curriculares acompanha a metodologia que dá o fundamento/descrição tornando os elementos qualitativos em quantitativos, o que possibilita efetuar o monitoramento das contrapartidas definidas nos contratos das Instituições de Ensino Superior (IES) em relação aos estágios curriculares.

A ferramenta apresentada buscou incorporar os campos destacados pelos gestores como primordiais para o monitoramento eficiente do COAPES, possibilitando premiar os preceptores e as unidades de saúde que mais contribuem com esse processo de formação de estudantes de graduação e assim estimular que esta prática tenha um círculo virtuoso, tanto para a formação dos estudantes, pela oportunidade de estágio em serviço, quanto para a sociedade que poderá receber num futuro profissionais mais preparados e conhecedores da realidade.

Como sugestão futura, sugerimos a revisão estrutural do contrato e das suas cláusulas. Assim também, como o processo de seleção das IES que poderia ser realizado por edital público em períodos estipulados, como em semestres, e o processo de contrato com as mesmas tanto quanto suas cláusulas, que dado ao longo período de parceria poderia passar por uma revisão, tanto quanto o modelo centralizador, referente às assinaturas que amarram os demais mecanismos.

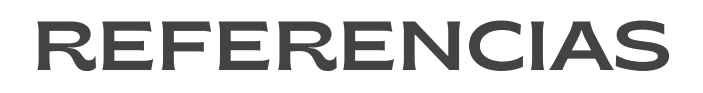

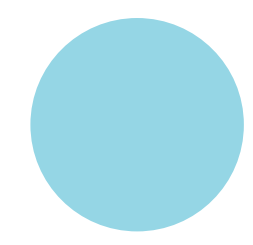

ALVES, Maria Bernadete Martins; ARRUDA, Susana Margareth. **Como fazer referências bibliográficas,** eletrônicas e demais formas de documento. Florianópolis: Universidade Federal de Santa Catarina, Biblioteca Universitária, 2001. Disponível em: http://www.bu.ufsc.br/design/framerefer.php. Acesso em: 22 nov. 2022.

EscoladeSaúde. **Manual Instrutivo Gestores Municipais.** Disponível em: <http://www.escoladesaude.pr.gov.br/arquivos/File/Manual\_Instrutivo\_Gestores\_M unicipais\_CO APES.pdf> Acessado em: 21 nov. 2022

SCIELO. **Metodologia de construção de um painel de indicadores para o monitoramento e a avaliação da gestão do SUS.** Disponível em: <https://www.scielo.br/j/csc/a/5Vd9wFMMtTW3xxNGpzMxWkS/? format=pdf&lang=p> Acessado em: 22 nov. 2022.

**CEFID**, Centro de Ciências da Saúde do Esporte, 2016. **Resolução 024,** 10 de agosto de 2016. Conselho de administração da Fundação Universidade do Estado de Santa Catarina. CONSAD, 2016. Disponível em: < [http://www.cefid.udesc.br/arquivos/id\\_submenu/688/resolucao\\_024\\_2016.pdf](http://www.cefid.udesc.br/arquivos/id_submenu/688/resolucao_024_2016.pdf)> Acesso em: 22 de nov. 2022

SIGTAP **- Sistema de Gerenciamento da Tabela de Procedimentos, Medicamentos e OPM do SUS**. Disponível em: <http://sigtap.datasus.gov.br/tabelaunificada/app/sec/inicio.jsp>. Acesso em: 22 nov. 2022.

**Modelo de Plano de Contratação Anual e de Gerenciamento de Riscos para o Setor de Abastecimento da Secretaria de Saúde de Florianópolis**

# 1. INTRODUÇÃO

O presente relatório apresenta os resultados da consultoria realizada pelos estudantes do curso de Administração Pública da Esag/UDESC, na disciplina de Teoria e Prática de Administração de Serviços Públicos (TEAP), coordenada pela Professora Dra. Sulivan Desirée Fischer.

A atividade desenvolvida busca atender demandas apresentadas pela Secretaria, no intuito de melhorar os serviços prestados pela Administração Pública e promover a aprendizagem aos estudantes envolvidos no processo.

A demanda atendida é do Setor de Abastecimento de Materiais e Insumos da Secretaria de Saúde do município de Florianópolis (SMS) e tem como objetivo elaborar modelo de Plano de Contratação Anual e de Gerenciamento de Riscos para o referido Setor, conforme orientações da nova Lei de Licitações Nº 14.133/2021. O modelo tem como propósito instruir o processo licitatório de compra de material e insumos da SMS.

A elaboração do modelo de Plano de Contratação Anual proposto teve como base o Plano de Contratação Anual elaborado pela Secretaria de Estado da Administração (SEA) e para a proposta de gerenciamento de riscos, foi utilizado o modelo descrito no Manual de Gestão de Integridade, Riscos e Controles Internos da Gestão do Ministério do Planejamento, Desenvolvimento e Gestão.

O trabalho está estruturado da seguinte forma: na seção subsequente é descrito aspectos gerais sobre a organização, em especial sobre o setor de objeto desta demanda. Em seguida, é apresentado o diagnóstico da situação problema e descreve-se o modelo de Plano de Contratação Anual e Mapa de Gestão de Riscos. Por fim, apresenta-se os resultados e indica-se perspectivas futuras para o aprimoramento do plano de contratação anual e gerenciamento de riscos.

### 1.1 DESCRIÇÃO DA ORGANIZAÇÃO

A Secretaria Municipal de Saúde de Florianópolis tem como atribuições, conforme previsto no Artigo 5º do Regimento Interno:

> I. Propor e implementar políticas públicas de gestão e promoção da saúde no município, de acordo com as diretrizes do Sistema Único de Saúde.

II. Gerir o Sistema Único de Saúde no âmbito municipal.

III. Promover o acesso universal da população às ações e serviços de Atenção e Vigilância em Saúde, observando os princípios estruturantes do SUS.

IV. Estabelecer, em conjunto com a Câmara Municipal de Vereadores, a agenda para a realização das audiências públicas previstas em lei.

V. Articular-se e participar dos órgãos de controle social.

VI. Articular-se com órgãos e entidades integrantes e complementares do Sistema Único de Saúde, com vistas à melhor realização dos seus objetivos.

VII. assessorar o Prefeito nos assuntos relativos à sua área de atuação.

VIII. Gerir o Fundo Municipal de Saúde.

IX. Promover o processo sistemático de planejar e normatizar a estrutura da organização.

X. Trabalhar em parceria com as demais Secretarias. XI. Avaliar e zelar pelos bens públicos municipais disponibilizados à Secretaria Municipal de Saúde.

XII. Gerir a logística de suprimentos e o sistema de transporte oficial disponibilizados à Secretaria Municipal de Saúde.

XIII. Zelar pela gestão documental institucional. XIV. Implementar o Sistema de Protocolo oficial da Secretaria Municipal de Saúde.

XV. Assinar documentos, legislações e normas de competência da Secretaria Municipal de Saúde, em conjunto com o Prefeito ou com outros Secretários, conforme a legislação.

XVI. Gerir o processo de programação e orçamentação anual da Secretaria Municipal de Saúde e os Planos de Aplicação Financeira trimestrais e anual.

XVII. Firmar acordos, contratos e convênios.

XVIII. Propor, aprovar e encaminhar melhorias da qualidade dos ambientes de trabalho do servidor.

A consultoria, foi realizada no Setor de Abastecimento de Materiais e Insumos, cuja atribuições, conforme preconiza o Artigo 46º e seus respectivos incisos, do Regimento Interno da Secretaria compete:

> I. Executar a política relativa à aquisição de bens e serviços através da compra direta, sempre que necessário em observância à Lei 8.666/83.

> II. Receber e encaminhar documentos referentes aos processos licitatórios da SMS junto à Secretaria da Administração e outros órgãos afins.

> III. Acompanhar sistematicamente a tramitação de processos licitatórios junto à Secretaria da Administração, elaborando relatórios e planilhas gerenciais. 30

> IV. Gerir os sistemas informatizados de controle de estoques de materiais e equipamentos.

> V. Zelar pela organização física, sinalização do ambiente e procedimentos de estocagem e descarte de itens, observando prazos de armazenagem dos produtos, segundo as Normas de Manuseio, Embalagem e Armazenamento e Legislações vigentes.

> VI. Elaborar programação, definir datas de ressuprimento e controlar estoque.

VII. Realizar outras atividades correlatas.

Resumidamente, é responsabilidade deste Setor, coordenar o abastecimento de insumos aos Centros de Saúde das regiões Centro, Norte, Sul e Continente, que integram a SMS. Atualmente a área é gerenciada pela gestora Perla Silveira Bleyer, Chefe do Setor de Abastecimento de Materiais e Insumos, o qual realiza trabalho conjunto com o setor de Licitações da Secretaria Municipal de Saúde, gerenciado pela gestora Marina Guthiá Moraes. As gestoras participaram dessa construção ao longo do processo de consultoria.

### 1.2 DESCRIÇÃO DA SITUAÇÃO PROBLEMA

A demanda apresentada pela SMS tem origem na nova lei de licitações e contratos - Lei nº 14.133/2021 que entrou em vigor recentemente e agrupou uma série de regras dos procedimentos licitatórios, além de anular os artigos 193, 89 e 108 da Lei n. 8666/93. Esta lei trouxe a inclusão de novos princípios, como do planejamento, e a previsão de documento para formalização das compras públicas, intitulado Plano Anual de Contratações (PAC). Os requisitos estabelecidos pela nova Lei, devem ser cumpridos após decorridos 2 (dois) anos da sua publicação.

Neste contexto, considerando a mudança da legislação que trata de licitações e contratos o Setor de Abastecimento de Materiais e Insumos da Secretaria Municipal de Saúde de Florianópolis se depara com a necessidade de elaborar um modelo que possibilite realizar a previsão de compras exata e cumpra com os requisitos estabelecidos pela nova Lei nº 14.133/2021 relativo ao Plano Anual de Contratações (PAC).

A coleta de dados para o diagnóstico deu-se através de reuniões presenciais na Secretaria Municipal de Saúde com a presença das gestoras responsáveis pelos setores de abastecimento de insumos e licitações, visita a campo na empresa responsável pelo serviço de almoxarifado e logística, BRANET, além de encontros online para alinhamentos do desenvolvimento da consultoria.

Na situação atual do setor, a sistematização das informações é realizada por meio de planilhas do Excel não automatizadas e a partir de relatórios gerados por sistemas, como o de uso próprio da empresa responsável pela logística e armazenamento dos insumos, a BRANET. Estes sistemas não levam em conta o padrão de códigos, utilizado pelo Setor de Abastecimento de Materiais e Insumos que, consta também nas Atas de Registro de Preço**,** e as sazonalidades de abastecimento, de forma a dificultar a organização dos dados, previsão de quantidades e identificação dos produtos pelo uso de códigos diferentes em cada momento do processo de licitatório.

Como o setor lida com diversos tipos de materiais, a presente consultoria limitou o escopo do trabalho aos materiais de enfermagem, que representam a maior classe de materiais gerenciados pelo setor. Esta escolha também foi propositiva, dado a complexidade dos materiais de enfermagem, tem-se a perspectiva de atender os requisitos de forma mais abrangente, de modo que o modelo proposto possa servir de base para os outros tipos de materiais na SMS. A coleta de dados para o Setor de Abastecimento da SMS compreendeu:

também foi propositiva, dado a complexidade dos materiais de enfermagem, tem-se a perspectiva de atender os requisitos de forma mais abrangente, de modo que o modelo proposto possa servir de base para os outros tipos de materiais na SMS. A coleta de dados para o Setor de Abastecimento da SMS compreendeu:

- Código de Identificação do Item;
- Tipo de item;
- Subitem:
- · Descrição do Item;
- Grau de prioridade;
- Justificativa da contratação;
- Nº da Ata de RP e Empresa;
- Validade da Ata;
- N° de Itens que pretende adquirir;
- Unidade de medida;
- Valor Unitário (R\$);
- Consumo médio mensal;
- Valor Estimado Mensal (R\$);
- Valor estimado para o exercício (R\$);
- Data ensejada;
- Prazo para conclusão;

Durante esta fase de coleta de dados também se identificou ausência de planos de contingência no setor de abastecimentos. Este tipo de procedimento é contemplado pela nova Lei 14.133/2021 como Gestão de Riscos. A gestão de riscos tem como objetivo antecipar-se às possíveis ocorrências negativas em um processo de licitação e contrato; e busca preparar a organização antecipando situações indesejadas que podem ocorrer. A partir de entrevistas com a gestora do Setor de Abastecimento, levantou-se 4 eventos de riscos, sendo eles: alta imprevisibilidade da demanda, cotação de preço, competência do gestor no setor de abastecimento, morosidade no cronograma do processo licitatório. Delimitamos a entrega do gerenciamento de riscos aos seguintes elementos básicos: identificação dos eventos de risco e suas causas, consequências e tratamentos a partir de um Mapa de Riscos que incorpora o método "bow-tie" de visualização.

### **1.3 OBJETIVOS**

### 1.3.1 Objetivo Geral

Elaborar modelo de Plano de Contratação Anual e de Gerenciamento de Riscos para o Setor de Abastecimento.

### 2.2 Objetivos Específicos

a) Selecionar os marcos de orientação da Nova Lei de Licitações e Contratos, Lei nº 14.133/2021 para a elaboração do Plano de Contratação Anual e para o gerenciamento dos riscos de contratação;

b) Realizar benchmarking de modelos de plano de contratação anual e para o gerenciamento dos riscos de contratação para área da saúde;

c) Construir modelo de planilha do Plano de contratação anual;

d) Organizar as listas de materiais e insumos do Setor de Abastecimento no Plano proposto;

d) Propor elementos para o gerenciamento dos riscos de contratação.

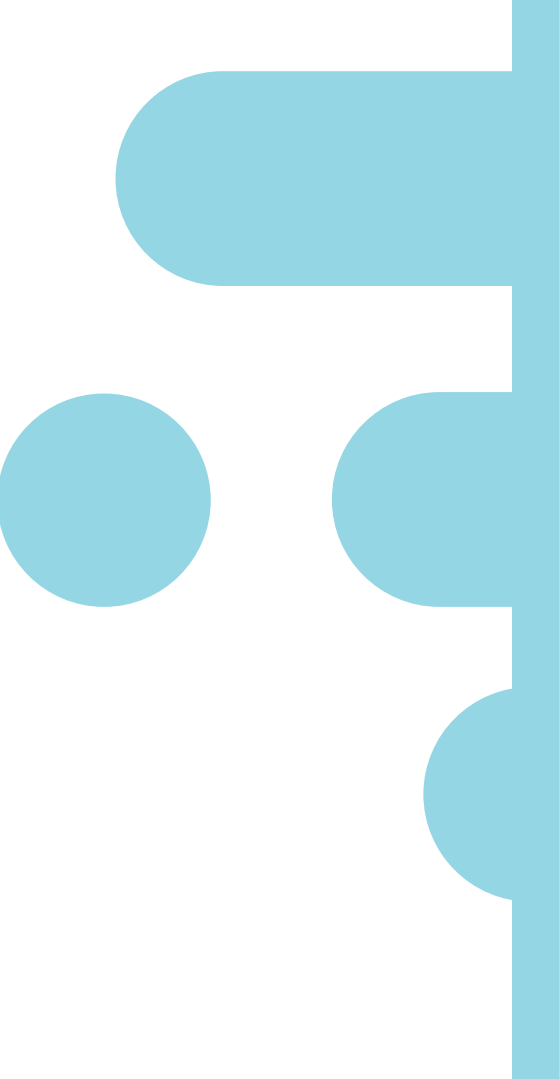

# 2.FUNDAMENTAÇÃO TEÓRICA

## 2.1 PLANO ANUAL DE CONTRATAÇÕES (PAC)

O Plano Anual de Contratações, expresso na conhecida como Nova Lei de Licitações, consiste em um documento de planejamento de compras e consolida todas as compras a partir do histórico de consumo de materiais. O planejamento de compras é algo de extrema importância e foi incorporado à partir do Art. 5º pela nova lei de licitações e contratos como um dos princípios fundamentais e alicerces de garantia para o funcionamento dos processos de licitação e contrato. Segundo Souza (2021), planejar significa prever, de forma organizada, analisando o histórico do que foi feito no passado para que correções possam ser feitas, em busca dos objetivos a serem alcançados.

O Plano Anual de Contratações (PAC), segundo Souza (2021), não é um mecanismo obrigatório, mas seu uso possibilita a gestão racionalizar os recursos financeiros e humanos, de tempo que são escassos e visa garantir a execução do planejamento das políticas públicas, em subsídio às leis orçamentárias.

Lonez (2021, p.5), corrobora com essa linha de pensamento ao afirmar que o PAC "auxilia na otimização dos recursos disponíveis e no aprimoramento dos processos de trabalho, possibilitando que a execução do orçamento seja a mais completa possível, reduzindo ao máximo o atraso dos processos". o autor ainda acrescenta que o'planejamento de contratações evita surpresas, ao gestor ao realizar um planejamento para contratação antecipa situações, antes invisibilizadas. Veja a assertiva do autor:

> Quanto mais bem planejada é uma contratação, menos surpresas o gestor terá de lidar ao longo de sua vigência. À medida que o planejamento é amplo, maiores quantidades de situações poderão ser previstas, possibilitando que soluções sejam implantadas antes mesmo de ocorrer o problema. O planejamento auxilia no monitoramento e controle dos riscos permitindo prever ações preventivas e até corretivas.

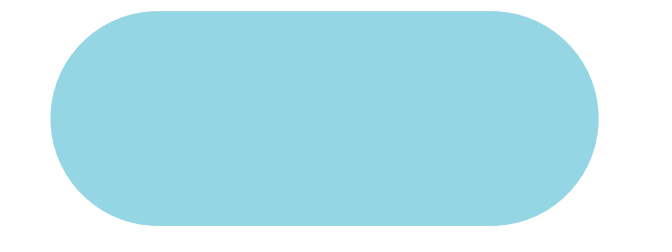

O PA Lei 14.133/2021, no inciso VII do artigo 12 da mesma, orienta nesta direção para a elaboração de Plano Anual de Contratações, onde cada ente federativo poderá elaborar o próprio plano, em forma de regulamento (LEONEZ, 2021).

> Art. 12. No processo licitatório, observar-se-á o seguinte:

> VII - a partir de documentos de formalização de demandas, os órgãos responsáveis pelo planejamento de cada ente federativo poderão, na forma de regulamento, elaborar plano de contratações anual, com o objetivo de racionalizar as contratações dos órgãos e entidades sob sua competência, garantir o alinhamento com o seu planejamento estratégico e subsidiar a elaboração das respectivas leis orçamentárias (BRASIL, 2021).

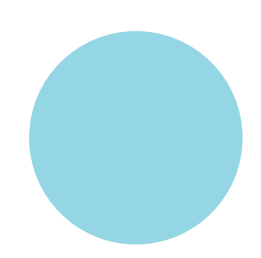

### 2.2 GESTÃO DE RISCOS

O gerenciamento de riscos busca assegurar que os objetivos estratégicos do setor possam ser alcançados. Isto se dá a partir da identificação prévia de potenciais eventos que ameaçam o atingimento dos objetivos, da legalidade e do cumprimento dos prazos, de forma a servir como estratégia para evitar ineficiências excessivas na resolução dos problemas se eles surgirem, e também para garantir que os processos do setor passem por uma melhoria contínua.

É notório que as organizações passam por situações que impactam no atingimento de seus objetivos e no caso da saúde, recentemente o mundo vivenciou tal situação proveniente da Pandemia de COVID 19, que gerou muitos impactos provocando riscos aos processos licitatórios e contratação de materiais e insumos. Tendo em vista a responsabilidade e deveres das organizações do serviço público, estes fatores internos e externos aumentam a importância de se adotar práticas e estratégias de mitigação ou eliminação desses cenários indesejados.

A existência de processos de gestão de riscos pela nova Lei de Licitações e Contratos contribui sobremaneira para essa implantação e o auxílio na tomada de decisões mais assertivas.

A lei nº 14.133/2021, faz duas menções à gestão de riscos, a primeira no parágrafo único do Capítulo I, que trata do Processo Licitatório:

> Parágrafo único. A alta administração do órgão ou entidade é responsável pela governança das contratações e deve implementar processos e estruturas, inclusive de gestão de riscos e controles internos, para avaliar, direcionar e monitorar os processos licitatórios e os respectivos contratos, com o intuito de alcançar os objetivos estabelecidos no caput deste artigo, promover um ambiente íntegro e confiável, assegurar o alinhamento das contratações ao planejamento estratégico e às leis orçamentárias e promover eficiência, efetividade e eficácia em suas contratações.
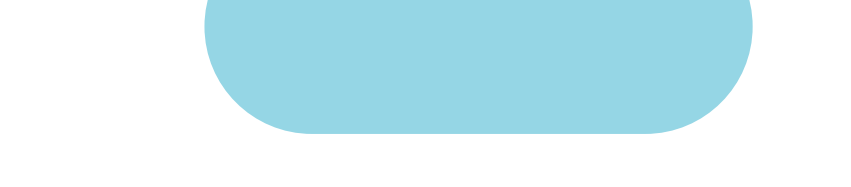

E a segunda menção está no Art. 169 "As contratações públicas deverão submeterse a práticas contínuas e permanentes de gestão de riscos e de controle preventivo, inclusive mediante adoção de recursos de tecnologia da informação [...]".

Com base no "Manual de Gestão de Integridade, Riscos e Controles Internos da Gestão" desenvolvido pelo Ministério do Planejamento, Desenvolvimento e Gestão, desenvolvido em 2017, foram abordadas as 5 etapas que contemplam a gestão de riscos sendo elas: Etapa 1: Ambientes e objetivos; Etapa 2:Identificação, avaliação e tratamento dos eventos; Etapa 3: Avaliação de eventos de riscos e controle; Etapa 4: Resposta ao risco; Etapa 5: Informação, comunicação e monitoramento.

Antes de iniciar o processo de desenho para a gestão de riscos o ideal é que os Processos de Trabalho do setor estejam mapeados, com o detalhamento das atividades. Havendo estes processos mapeados, classificados e com seus prazos calculados, define-se a equipe responsável, bem como as partes intervenientes ou interessadas no processo. A figura 1 apresenta a metodologia de Gerenciamento de Integridade, Riscos e Controles Internos da Gestão que será descrita.

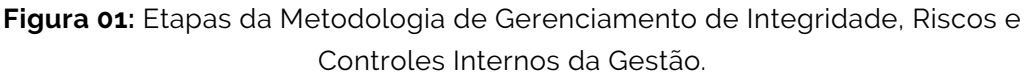

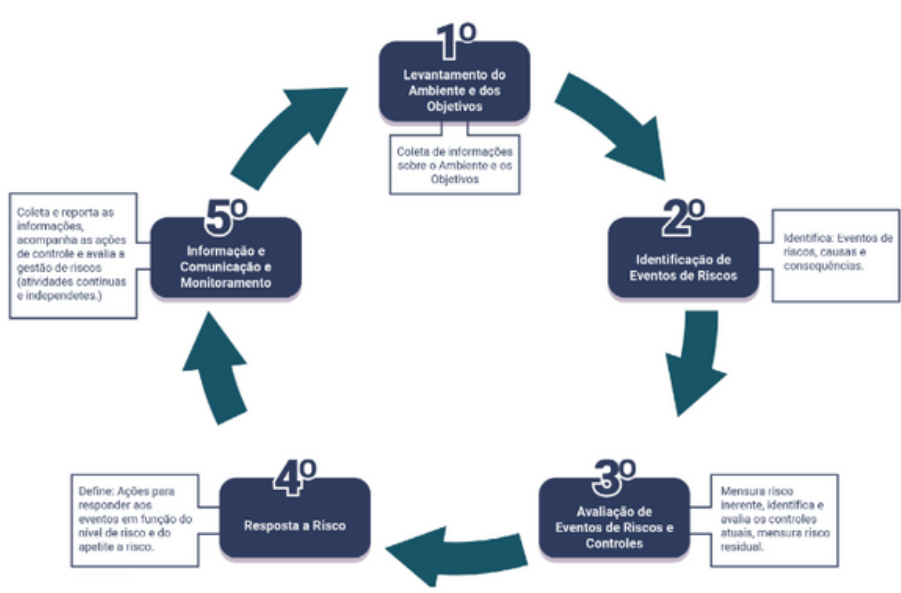

Fonte: Manual de Gestão de Integridade, Riscos e Controles Internos da Gestão, 2017

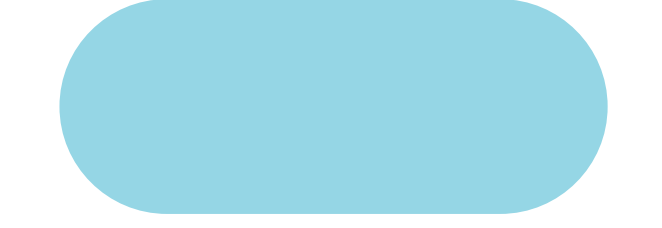

### ETAPA 1: AMBIENTE E OBJETIVOS

A análise do ambiente visa coletar informações para identificar eventos críticos e contribuir para definição dos riscos de forma mais assertiva para garantir o cumprimento dos objetivos. Neste momento é importante descrever o ambiente interno, elencando os valores éticos, competências dos servidores, a forma de trabalhar do gestor, como delega autoridade e responsabilidades, bem como identificar outros elementos que possam contribuir para o cenário de situações críticas que coloquem em risco a integridade do setor.

Após efetuar o levantamento sobre o ambiente interno, é preciso fixar os objetivos do setor e dos processos. Deve-se verificar quais são os objetivos do setor, do departamento no qual está inserido, dos processos e das atividades. Este levantamento dos objetivos que se vinculam à missão e visão da organização são condição necessária para que se identifique os eventos de riscos que potencialmente dificultam a sua realização.

### ETAPA 2: IDENTIFICAÇÃO, AVALIAÇÃO E TRATAMENTO DOS EVENTOS

Eventos de riscos são situações que têm potencial de ocorrerem e, caso ocorram, podem comprometer o alcance dos objetivos dos processos, comprometimento este que pode variar em grau de impacto (Brasil, 2017) Seguindo a orientação do modelo descrito pelo Ministério do Planejamento, assim que identificado os riscos, dois outros componentes devem ser trabalhados; as causas e os efeitos, conforme figura abaixo.

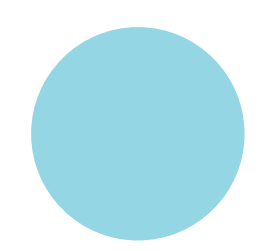

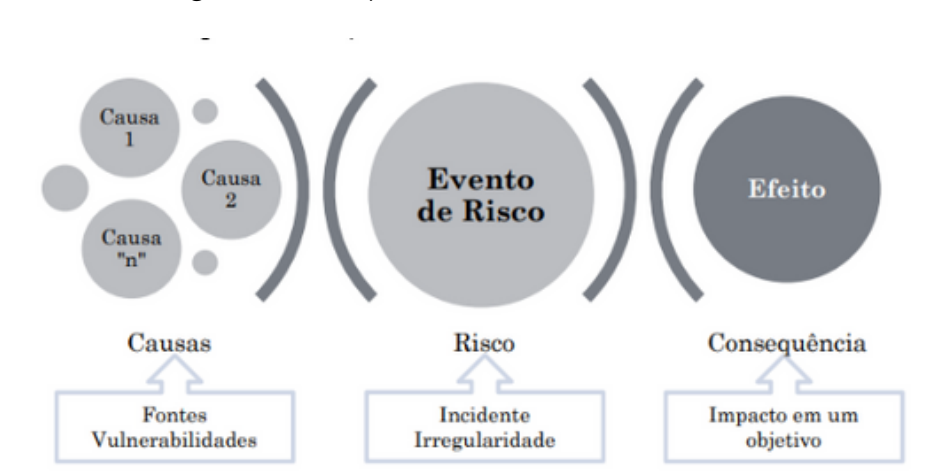

**Figura 02:** Componentes do Evento de Risco

Fonte: Manual de Gestão de Integridade, Riscos e Controles Internos da Gestão, 2017

As causas são as condições que dão origem à possibilidade de um evento ocorrer, podem ter origem no ambiente interno e externo. O risco é a possibilidade de ocorrência de um evento que venha a ter impacto no cumprimento dos objetivos. E a consequência é o resultado de um evento de risco sobre os objetivos do processo.

A identificação de riscos exige a participação de servidores que conhecem os processos e objetivos do setor, bem como visão holística dos seus serviços. Para identificar um evento de risco algumas técnicas podem ser utilizadas segundo o manual, como questionários e checklist; whorkshop e brainstorming; inspeções e auditorias, fluxogramas, diagrama de causa e efeito, ou bow-tie.

O método bow-tie, ou gravata borboleta, tem origem no diagrama de causa e efeito e tem como objetivo identificar e analisar o caminho de um evento de risco. Uma vantagem deste diagrama está na maior facilidade para visualizar e definir formas de prevenir a ocorrência do risco e as formas de mitigar as consequências caso o evento de risco se concretize. Conforme figura abaixo.

#### **Figura 03:** Método Bow-Tie

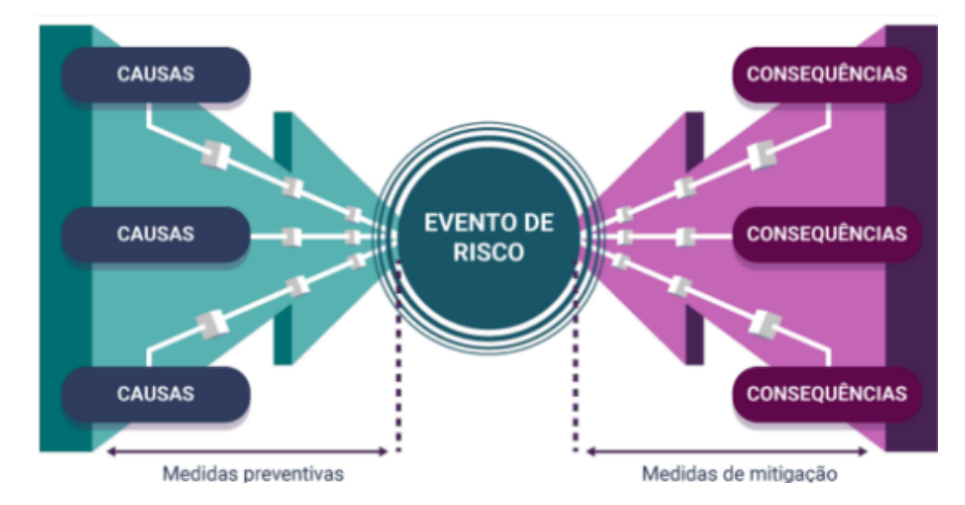

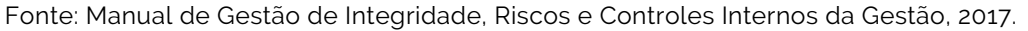

Após a identificação dos riscos, deve-se caracterizá-los tendo em vista: Subprocesso/atividade; Evento de Risco; Causas; Efeitos/consequências; Categoria dos Riscos e Natureza dos Riscos.

Acerca da Categoria dos Riscos, a metodologia do Ministério do Planejamento, Desenvolvimento e Gestão qualifica as categorias de risco em: i) Estratégico, que são eventos que podem impactar na missão, nas metas ou nos objetivos estratégicos; ii) Operacional, consistindo nos eventos que podem comprometer as atividades do setor, "normalmente associados a falhas, deficiência ou inadequação de processos internos, pessoas, infraestrutura e sistemas, afetando o esforço da gestão quanto à eficácia e a eficiência dos processos organizacionais" (Brasil, 2017 iii) Orçamentário, corresponde aos eventos que afetam a capacidade do setor de contar com recursos orçamentários necessários, ou eventos de risco que comprometam a própria execução orçamentária, como morosidade e atraso no cronograma de licitações; iv) Reputação tem a ver com eventos que interferem na confiança da sociedade capacidade do setor de cumprir seus deveres, impacta na imagem do órgão; a v) Integridade se refere aos riscos que afetam a probidade da gestão dos recursos públicos, possivelmente causado por falta de honestidade e desvios éticos; vi) Fiscal são os eventos que podem afetar negativamente o equilíbrio das contas públicas e, finalmente; vii) Conformidade se relaciona aos eventos que podem afetar o cumprimento de leis e regulamentos.

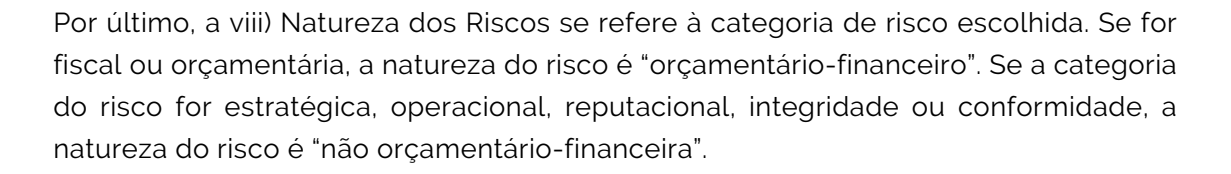

### ETAPA 3: AVALIAÇÃO DE EVENTOS DE RISCOS E CONTROLES

Na etapa de avaliação os eventos devem ser analisados sob a perspectiva de probabilidade e impacto. As causas podem indicar a probabilidade de o evento ocorrer enquanto as consequências permitem mensurar o impacto do evento caso se concretize. A avaliação dos riscos tem como componentes os riscos inerentes e os riscos residuais; o primeiro se refere ao risco bruto, aquele que não possui nenhum controle para mitigação; já os riscos residuais são aqueles que sobram após o tratamento do risco, ou seja, após os procedimentos de controle e mitigação.

Há diversas formas de se calcular o risco inerente e o residual, considerando o impacto e a probabilidade da ocorrência do evento de risco. Em relação aos riscos residuais, só será possível calculá-los após a criação dos controles que respondem aos riscos inerentes. Os cálculos podem ser verificados no manual em anexo.

### ETAPA 4: RESPOSTA A RISCO

A atividade de controle consiste nos procedimentos criados para prever, detectar e responder os riscos que o setor escolheu para responder. Estes procedimentos de controle interno da gestão devem ser distribuídos em todos os níveis do setor e em todas as funções. Podem ser definidos como o conjunto de regras, diretrizes, protocolos, conferências e trâmites de documentos e informações, entre outros, que tem como motivo enfrentar os riscos e fornecer mais segurança no cumprimento dos objetivos do setor.

Para cada risco identificado há uma ou mais respostas que podem consistir em; a se evitar; aceitar; compartilhar ou reduzir. Conforme (COSO, 2007) "Evitar" significa que nenhuma resposta foi identificada para tratar o risco; "Aceitar" consiste na resposta ao risco inerente que se encontra dentro de uma tolerância ao risco, aqui a ação de resposta é consciente; "Reduzir" e "Compartilhar" corresponde a ação que reduz o risco residual a um nível compatível com a tolerância ao risco.

### ETAPA 5 - INFORMAÇÃO, COMUNICAÇÃO E MONITORAMENTO

Por fim, esta última etapa abrange as informações e os sistemas de comunicação onde os integrantes da organização coletam e trocam as informações necessárias para conduzir, gerenciar e controlar as operações. Para isto, é preciso que toda informação relevante e não sigilosa relacionada aos objetivos, riscos e processos de controle identificados sejam disponibilizadas, de forma adequada, também abordando possíveis aspectos financeiros, econômicos, operacionais e estratégicos. Esta etapa pode ser entendida como um meio que movimenta as informações em todas as direções, do nível superior até o nível dos subordinados.

Em relação ao monitoramento, compreende-se que é preciso acompanhar a qualidade do controle interno, buscando garantir a sua adequação aos objetivos, aos riscos, ao ambiente interno e externo. Este monitoramento consiste em assegurar as modificações/atualizações nos processos de controle, bem como assegurar que estes estejam prontamente funcionando; o que é possível a partir da utilização de avaliações contínuas e independentes. As avaliações contínuas são operações definidas e rotineiras do setor; e podem ser automatizadas ou feitas manualmente pelos responsáveis do processo em questão. Quanto às avaliações independentes, entende-se como aquelas que garantem a eficácia do gerenciamento dos riscos ao longo do tempo; não são atividades rotineiras do setor e podem ser utilizadas, por exemplo, para monitorar as avaliações contínuas, buscando avaliar se ainda estão de acordo com as necessidades. A partir da proposta de Miranda (2017), e em confronto às demandas e necessidades identificadas no Setor de Abastecimento da SMS, propôs-se um modelo de gestão de riscos que está apresentado na seção 3.2.

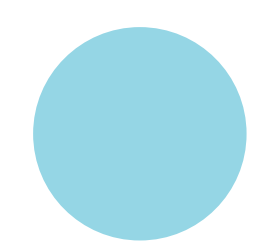

## 3.METODOLOGIA

### 3.1 PLANO ANUAL DE CONTRATAÇÕES

Para a construção do Plano de Contratação Anual junto à gestora responsável pelo setor objeto da consultoria, utilizou-se da coleta de dados que formou o diagnóstico com as demandas e necessidades indicadas pelas gestoras, o modelo do plano desenvolvido e apresentado em sala de aula pela Secretaria de Estado da Administração - SEA, além de basear-se nos requisitos mínimos abordados na Lei n. 14.133/2021 - Nova Lei de Licitações.

O Modelo de Plano de Contratação Anual está construído em forma de **Planilha**, em formato de arquivo ODS (Open Document Format for Office Applications ou Documento de Formato Aberto para Aplicações Empresariais). As colunas da planilha estão organizadas na seguinte ordem alfabética:

**A)** Nº de Ordem (Número gerado para haver uma ordem numérica, coincidente com a ordem alfabética);

**B)** Código (Sendo estes, os códigos utilizados no módulo de compras do **Sistema** 

"Betha");

**C)** Tipo de Item (Informação retirada do campo "Grupo" das planilhas de Estoque Consolidado enviado pelo Setor de Abastecimento de Materiais e Insumos da Secretaria Municipal de Saúde);

**D)** Subitem (Informação retirada do item "Subgrupo" das planilhas de Estoque Consolidado);

**E)** Descrição (É a informação retirada do campo "Mercadoria" das Planilhas de Estoque consolidado);

**F)** Grau de Prioridade (Classificação de Prioridade entre Alto, Médio e Baixo, conforme prioridade do Setor de Abastecimentos de Materiais e Insumos da Secretaria de Saúde da Prefeitura de Florianópolis);

**G)** Justificativa da Contratação (Campo onde deverá ser preenchida a necessidade

que justifique a contratação);

**H)** Nº da Ata de RP (Número da Ata de Registro de Preços o qual aquele item está

vinculado, para aquisição);

**I)** Validade da Ata (É o último mês em que a Ata de Registro de Preços pode ser utilizada para aquisição de produtos);

**J)** Nº de Itens que pretende adquirir (Quantidade dos Itens que pretende adquirir por

meio da ata de Registro de Preços);

**K)** Unidade de Medida (É a forma como o item é apresentado, ex: Pacote, Frasco,

Unidade);

**L)** Valor Unitário (Valor por Unidade do Item);

**M)** Valor total estimado (Valor total estimado no período de vigência da Ata de

Registro de Preços - Valor Unitário x Número de Itens que pretende-se adquirir);

**N)** Consumo Médio Mensal (Consumo Médio por mês do referido item);

**O)** Valor Estimado Mensal (Valor Estimado em gastos mensais com o item);

**P)** Valor estimado para o exercício (Espaço indicado para informar a quantia que pretende-se gastar durante o exercício financeiro planejado com a aquisição do item);

**Q)** Data Ensejada (Campo para a data que se pretende realizar o processo licitatório);

**R)** Prazo para Conclusão (Prazo para conclusão do Processo de aquisição em dias);

**S)** Status da aquisição do Item. Os itens poderão ser ordenados em ordem Crescente

ou Decrescente de todas as colunas.

A Planilha está alimentada com os itens e quantitativos informados pelo setor de Setor de Abastecimento de Materiais e Insumos da Secretaria Municipal de Saúde da Prefeitura de Florianópolis de novembro de 2022.

Quanto ao preenchimento dos campos dar-se-á da seguinte forma:

**A)** Número ordinal, gerado conforme há o acréscimo/decréscimo de itens ao Plano, coincidindo com a Ordem Alfabética do Campo "Descrição";

**B)** Código de Identificação do Produto, coincidente com os códi no Módulo de Compras do Sistema "Betha", em formato XX-XX-XXXX;

**C)** Tipo de Item é o preenchimento com base no campo "Grupo" dos sistemas de Estoque.

**D)** Subitem, é preenchido com base no campo "subgrupo" dos sistemas de Estoque.

**E)** A Descrição é preenchida de forma a melhor identificar o item, podendo ser a informação retirada do campo "Mercadoria" das Planilhas de Estoque consolidado;

**F)** O Grau de Prioridade é a classificação de Prioridade de compra dos itens, de maneira que podem ser classificados entre Alto, Médio e Baixo. O preenchimento desta coluna é realizado por meio de Lista Suspensa.

**G)** Este campo é preenchido com a necessidade que justifique a aquisição de bens/contratação de serviços;

**H)** Este campo apenas é preenchido nos casos em que já há Ata de Registro de Preços para os Itens a qual planeja-se adquirir no exercício seguinte;

**I)** Tal como o anterior, este campo só é preenchido nos casos em que já há Ata de Registro de Preços, preenchendo-se com a Validade da Ata

#### **VIGENTE;**

**J)** Preenche-se com o Quantitativo de Itens que pretende-se adquirir no período do próximo exercício;

**K)** Neste campo, preenche-se com a forma que o Item é entregue, como: Caixa, Pacote, Frasco etc;

**L)** O campo de Valor Unitário é preenchido com o Valor estimado a ser gasto com cada unidade do Item;

**M)** Este campo é preenchido com o Valor total que estima-se gastar com tal item no período de vigência da Ata de Registro de Preços, de forma que seja calculado como: Valor Unitário x Número de Itens que pretende-se adquirir;

**N)** Este campo é preenchido com a estimativa de Consumo Médio Mensal de cada item;

**O)** Este campo é preenchido com a estimativa de Valor Médio Mensal para aquisição de cada Item de cada item;

**P)** Espaço indicado para informar a quantia que pretende-se gastar durante o exercício financeiro seguinte, com a aquisição do item;

**Q)** O campo é destinado para a data que se pretende possuir a nova Ata de Registro de Preços para consumo;

**R)** É um campo de preenchimento automático, que dá-se pelo cálculo: (Validade da Ata atual - Data Ensejada) de forma que resulte em dias, na diferença para a conclusão do Processo de aquisição e a data pretendida para uso da Ata de RP.

**S)** Esta é uma coluna que encaixa-se na função de controle, onde pode ser preenchida com o atual estado do Processo licitatório, de modo a refletir nas datas planejadas.

Todos os itens poderão ser ordenados em ordem Crescente ou Decrescente ou Alfabética em todas as colunas, de maneira a gerar diferentes visualizações do Planejamento.

Para a validação do Planejamento de Compras Anual, faz-se necessário que os campos estejam corretamente preenchidos, sob o risco de invalidação do mesmo. Nas figuras 04, 05 e 06 vê-se a Demonstração de como deve-se desenvolver o correto preenchimento das colunas.

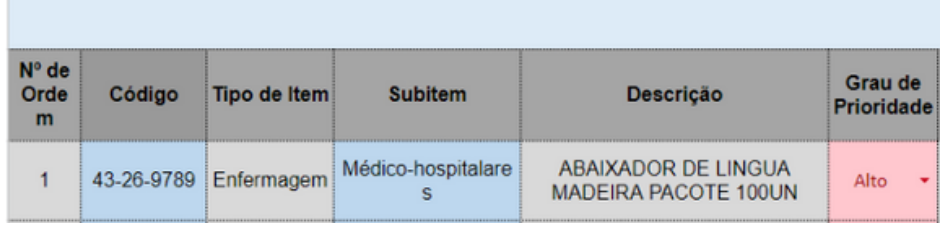

**Figura 04:** Demonstração de correto preenchimento - Colunas A - F

Fonte: Autoria própria, 2022.

**Figura 05:** Demonstração de correto preenchimento - Colunas G - L

| <b>PLANO ANUAL DE CONTRATAÇÕES</b>                                    |                                       |                 |                                      |                   |                      |  |  |
|-----------------------------------------------------------------------|---------------------------------------|-----------------|--------------------------------------|-------------------|----------------------|--|--|
| Justificativa da<br>Contratação                                       | Nº da Ata de RP e<br><b>Empresa</b>   | Validade da Ata | Nº de Itens que<br>pretende adquirir | Unidade de medida | Valor Unitário (R\$) |  |  |
| Para abastecimento da<br>Rede de saúde para um<br>período de 12 meses | 1132/FMS/2022<br><b>TRADE MEDICAL</b> | 01/12/2023      | 3.500                                | Pacota            | R\$ 1.50             |  |  |

Fonte: Autoria própria, 2022.

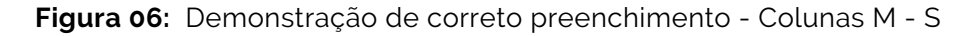

| Valor total estimado (R\$) | <b>Consumo</b><br>médio<br>mensal | Valor<br><b>Estimado</b><br>Mensal (R\$) | Valor estimado para<br>o exercício (R\$) | Data ensejada | Prazo<br>para<br><b>Conclus</b><br>ão | <b>Status</b> |
|----------------------------|-----------------------------------|------------------------------------------|------------------------------------------|---------------|---------------------------------------|---------------|
| R\$ 5.250.00               | 291.67                            | R\$ 437.50                               | R\$ 5,250.00                             | 15/06/2023    | 169                                   |               |

Fonte: Autoria própria, 2022.

### 3.2 GESTÃO DE RISCOS

Como proposta para o gerenciamento de riscos para o Setor de Abastecimento de Materiais e Insumos da Secretaria Municipal de Saúde, apresenta-se um Mapa de Riscos - contemplando os eventos críticos identificados, suas causas e as possíveis consequências, com propostas de tratamento de prevenção. Este foi elaborado contemplando os elementos básicos mencionados no referencial teórico do Manual de Gestão de Integridade, Riscos e Controles Internos da Gestão. O Mapa de Riscos foi elaborado exclusivamente para o processo de contratação, sem abordar aspectos de recebimento, armazenagem dos materiais, fornecimento e operações gerais de controle de estoques.

Os eventos de riscos foram levantados a partir de entrevistas não estruturadas com a gestora do setor, onde identificou-se os cenários críticos mais frequentes e evidentes que se apresentam como desafios para o cumprimento dos objetivos do processo de contratação. As causas, consequências e propostas de tratamentos foram tratadas pelo método Bow-Tie, que tem origem no diagrama de causa e efeito e tem como objetivo identificar e analisar o caminho de um evento de risco. O quadro 1 apresenta o mapa de riscos.

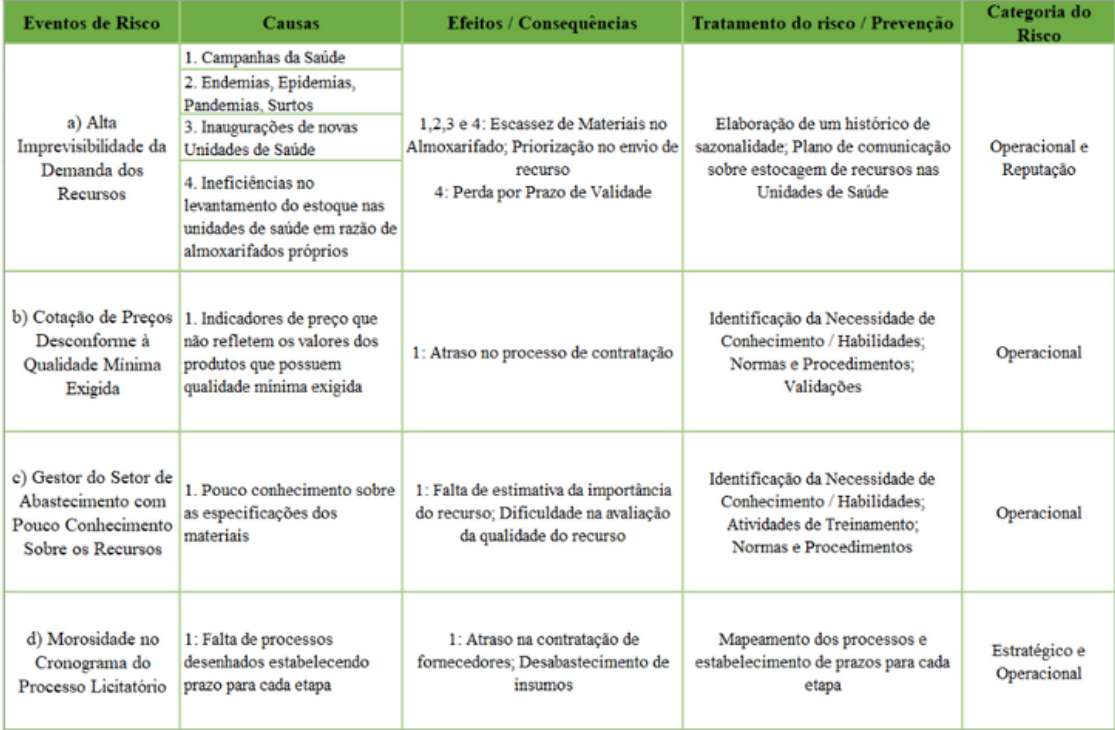

#### **Quadro 01:** Mapa de Riscos

No Mapa de Riscos, elaborado a partir das entrevistas com a gestora do Setor de Abastecimento, levantou-se 4 eventos de riscos, sendo eles: Alta imprevisibilidade da demanda dos recursos; Cotação de preço desconforme à qualidade mínima exigida; Gestor com pouco conhecimento sobre os recursos; Morosidade no cronograma do processo licitatório.

Analisando o evento a) Alta imprevisibilidade da Demanda dos Recursos, temos como causa as campanhas de saúde criadas ao longo do ano, as endemias e epidemias, as sazonalidades anuais, inaugurações e inexatidões no levantamento de estoque dos postos de saúde. Como consequência, pode ocorrer a escassez de determinados materiais; Os produtos estocados podem passar da validade. Resultando numa possível escassez de produtos e impactando a prestação de serviço final. Para prevenir/mitigar o risco é necessário que se elabore um histórico de sazonalidade para que se calcule a quantidade de produtos a serem solicitados.

No cenário de novas unidades de saúde é possível que se realize uma comunicação interna de forma a aumentar a previsibilidade das ações de inauguração promovidas por outros setores. Em relação à gestão do estoque nas unidades de saúde, propõese que haja processos que garantam o conhecimento real da quantidade de insumos no almoxarifado da unidade.

O risco b) Cotação de Preços Desconforme à Qualidade Mínima Exigida, diz respeito à precificação pregoeira dos produtos e os recursos disponíveis, e possui como causa a cotação baseada em indicadores que podem não refletir os valores dos produtos que possuem a qualidade mínima exigida, resultando no atraso do processo. Temos como tratamento a análise dos preços tendo em vista o histórico de preços dos produtos previamente aprovados pelo setor de abastecimento; bem como realizar a atualização dos preços incorretos de acordo com os valores dos produtos aprovados pelo setor, atendendo ao prazo da próxima chamada do processo licitatório.

Em relação ao risco c) Gestor do Setor de Abastecimento com Pouco Conhecimento Sobre os Recursos, a inabilidade em discernir as especificidades necessárias dos recursos da lista de abastecimento pode surgir caso o gestor não seja qualificado na área da saúde. Como consequência, temos a falta de estimativa da importância do recurso e a dificuldade na avaliação do remanejamento do recurso. Na falta de um gestor com tais habilidades, é possível mitigar ou eliminar este risco com algumas informações: Históricos de Aquisição, Planilhas de produtos aprovados, Relatório de especificidades com caracterização dos produtos em níveis de prioridade e treinamentos para familiarizar o gestor com a função e importância dos insumos.

O último risco analisado no processo consiste na d) Morosidade no Cronograma do Processo Licitatório, ocasionado pela falta de processos desenhados estabelecendo prazo para cada etapa. Estes atrasos ou lentidão excessiva nas etapas do processo licitatório ocasiona em esperas excessivas por parte do setor de abastecimento, bem como no atraso na contratação de fornecedores e desabastecimento de insumos de forma a trazer imprevisibilidade e insegurança na administração dos materiais atuais e no cálculo dos materiais futuros. Como tratamento, recomendamos que o prazo razoável dos trâmites desse processo seja calculado por meio de um mapeamento de processos, onde será estabelecido um prazo para cada etapa.

### 4. DISCUSSÃO DOS RESULTADOS E PERSPECTIVAS

No que tange ao Plano Anual de Contratações - PAC, desenvolveu-se uma planilha que tem o propósito de atender às necessidades apresentadas pelo Setor de Abastecimento de Materiais e Insumos da Secretaria Municipal de Saúde. Estima-se que este também sirva de modelo para outros setores da SMS.

A elaboração da planilha resultou em uma ferramenta de gestão mais dinâmica, lógica e intuitiva, que permite aos interessados verificarem com mais agilidade as informações de que necessitam, deste modo, auxiliando as tomadas de decisão e o gerenciamento de compras dos insumos necessários para o abastecimento das unidades e centros de saúde.

Com a apresentação da Metodologia de Gestão de Integridade, Riscos e Controles Internos da Gestão do Ministério do Planejamento, Desenvolvimento e Gestão voltados ao Setor de Abastecimento de Materiais e Insumos, buscou-se elaborar o Mapa de Riscos, com elementos básicos para exemplificar a execução das cinco etapas da gestão de riscos descritos no modelo e garantir maior conformidade legal, segurança jurídica, evitar danos à reputação, mitigar possíveis riscos, e garantir o cumprimento dos objetivos do processo de contratação do setor de abastecimentos.

Espera-se que esta consultoria possa entregar o modelo do Plano Anual de Contratações e que o mesmo, junto das informações levantadas sobre o PAC e sobre a Lei 14.133/2021 possam auxiliar o Setor de Abastecimento de Materiais e Insumos e a Secretaria Municipal de Saúde de Florianópolis no planejamento das compras públicas. Ademais buscou-se entregar um modelo de mapa de riscos para que o setor de abastecimento possa dar continuidade na implementação e aperfeiçoamento do gerenciamento de riscos, seguindo as cinco etapas do manual de integridade e mantendo o mapa atualizado, em um processo de melhoria contínua.

## 5 CONCLUSÕES

O processo desta consultoria foi realizado em parceria com as gestoras do setor de abastecimento de materiais e insumos da Secretaria de Saúde do município de Florianópolis. Esse processo de construção coletiva, possibilitou além de elaborar um modelo de Plano Anual de Contratações qualificado para atender as necessidades específicas da SMS, promover aprendizagem mútua - gestores e estudantes em processo de formação. O modelo foi estruturado em planilha de excel e serve para o planejamento de compras de materiais de enfermagem e rouparia. Foi elaborado a partir de benchmarking do modelo de plano de contratação da Secretaria de Estado da Administração (SEA).

Em complemento a demanda, apresentou-se uma proposta de mapa de riscos para a Gestão de Riscos do Setor de abastecimento de materiais e insumos da SMS. O mapa foi elaborado a partir da Metodologia de Gestão de Integridade, Riscos e Controles Internos da Gestão do Ministério do Planejamento, Desenvolvimento e Gestão, e tem como objetivo auxiliar na sistematização e padronização da gestão de integridade, riscos e controles internos do Setor de Abastecimento. Esta metodologia é composta de cinco fases: Análise de Ambiente e de Fixação de Objetivos; Identificação de Eventos de Riscos; Avaliação de Eventos de Riscos e Controles; Resposta a Riscos; e Informação, Comunicação e Monitoramento Na construção do mapa de riscos restringiu-se a aplicação dos elementos básicos do gerenciamento de riscos. Estima-se que estes produtos sirvam como base inicial e referência para o Setor de Materiais e Abastecimento da Secretaria de Saúde de Florianópolis, para iniciar um processo de adaptação aos requisitos estabelecidos pela nova Lei 14.133/2021 de Licitações e Contratos, garantindo maior segurança jurídica e conformidade legal.

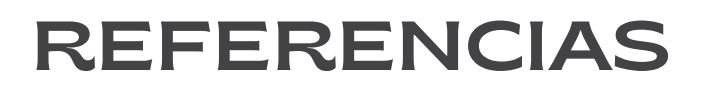

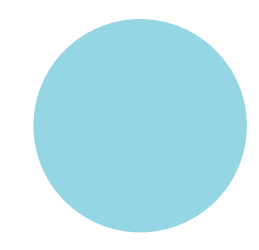

BRASIL. LEI Nº 14.133, DE 1º DE ABRIL DE 2021. Disponível em: <https://www.planalto.gov.br/ccivil\_03/\_ato2019-2022/2021/lei/l14133.htm>. Acesso em 07 dez. 2022.

COSO. Gerenciamento de Riscos Corporativos - Estrutura Integrada. 2007. Tradução: Instituto dos Auditores Internos do Brasil (Audibra) e Pricewaterhouse Coopers Governance, Risk and Compliance, Estados Unidos da América, 2007.

FLORIANÓPOLIS. Prefeitura Municipal de Florianópolis, Secretaria Municipal de Saúde: Regimento Interno, 2010. Disponível em: http://portal.pmf.sc.gov.br/arquivos/arquivos/pdf/22\_10\_2010\_11.24.38.fc717b2df16 e3fad159f4f3d33b3b550.pdf Acesso em 16 nov. 2022.

LEONEZ, Angelina. A Lei nº 14.133/21 e a implementação do Planejamento das Contratações Anuais. Repositório Institucional da UFSC. Florianópolis, 2021. Disponível em: <https://repositorio.ufsc.br/bitstream/handle/123456789/224817/A%20Lei%20n%C2 %BA%2014.133\_21%20e%20a%20implementa%C3%A7%C3%A3o%20do%20Planejament o%20das%20Contrata%C3%A7%C3%B5es%20Anual.pdf?sequence=1>. Acesso em 07 dez. 2022.

Lei nº 14.133, de 1° de abril de 2021 - Lei de licitações e contratos administrativos Link: https://www.planalto.gov.br/ccivil\_03/\_ato2019-2022/2021/lei/l14133.htm. Acessado em: 07/12/22.

MIRANDA, Rodrigo - Implementando a gestão de riscos no setor público, Módulo 3: Ciclo de gerenciamento de riscos corporativos, Brasília, ENAP Escola nacional de administração pública, 2018.

BRASIL. Ministério do Planejamento, Desenvolvimento e Gestão. Assessoria especial de controles internos. Manual de Gestão de Integridade, Riscos e Controles Internos da Gestão. Ed 2.0, 2017.

SOUZA, Marcelo Silva. A nova Lei de Licitações e o plano anual de contratações. Jus.com.br, 2021. Disponível em: <https://jus.com.br/artigos/90535/a-nova-lei-delicitacoes-e-o-plano-anual-de-contratacoes>. Acesso em 07 dez. 2022

### **GESTÃO DE DOCUMENTOS E ATIVIDADES NA GERÊNCIA DE POLÍTICAS DE IGUALDADE RACIAL E IMIGRANTES.**

## 1. INTRODUÇÃO

Este relatório apresenta os resultados da atividade de consultoria, realizada na disciplina de Teoria e Prática de Administração de Serviços Públicos (TEAP), do curso de Administração Pública na Esag/UDESC, ministrada pela Profa. Dra. Sulivan Desirée Fischer. A consultoria é prestada à Gerência de Políticas de Igualdade Racial e Imigrantes (GEIRI), vinculada à Diretoria de Direitos Humanos (DIDH), na Secretaria de Estado do Desenvolvimento Social (SDS).

A Gerência de Políticas de Igualdade Racial e Imigrantes (GEIRI), foi criada em 2019, a partir da reforma administrativa (Lei n. 741/19), com o objetivo de combater as desigualdades e proteger os direitos da população negra e imigrantes, alinhada com os objetivos do Programa Nacional de Direitos Humanos (PNDH - 3)/2010, que visa combater as desigualdades estruturais, buscando a proteção dos direitos das populações negras.

A GEIRI atua na questão étnico-racial e migratória no estado de Santa Catarina, com o compromisso de proteger e garantir igualdade de oportunidades, a defesa de direitos, o combate à discriminação e demais formas de intolerância étnica para povos indígenas, comunidade remanescente quilombola, população imigrante e refugiada, população negra e comunidade cigana. Busca atender as demandas dos 295 municípios do estado de SC mantendo constante comunicação com esses municípios, suas secretarias, e organizações sociais. O objetivo desta consultoria consiste em desenvolver metodologia para a gestão dos documentos eletrônicos da GEIRI. A ferramenta foi desenvolvida no Google Sheets, programa de planilhas do Google semelhante ao Excel, garantindo maior familiaridade com a ferramenta pelos gestores e equipe da da GEIRI, DIDH e SDS. Contempla os produtos desta consultoria: a metodologia para classificação padronizada dos documentos; a planilha de controle interno para os documentos da GEIRI; e este relatório que descreve o que e como as atividades foram desenvolvidas.

Espera-se que esse produto possibilite acompanhamento e monitoramento das ações desenvolvidas pela GEIRI, evitando perda de informações, como também, ter um panorama das ações desenvolvidas, o status, emitir relatório de resultado das atividades realizadas para prestação de contas ao governo, ao conselho estadual da população negra e à sociedade civil catarinense.

Este relatório se encontra dividido em cinco seções. Esta primeira parte contém a descrição da organização, o diagnóstico com a situação problema e os objetivos propostos nessa consultoria; na segunda há a fundamentação teórica, que dá a base para a construção deste trabalho; na terceira os procedimentos utilizados para o levantamento de dados e descreve-se a metodologia de gerenciamento de documentos; na quarta apresenta-se os resultados; e por fimas conclusões.

### 1.1 SITUAÇÃO PROBLEMA/DEMANDA

A GEIRI foi criada a partir da Reforma Administrativa n°741/2019 e em virtude de sua recente estruturação conta com uma equipe reduzida para o desenvolvimento de suas atividades. Para além de sua equipe enxuta, vale salientar que as demandas em defesa dos direitos da população negra e imigrantes não surgem com a sua estruturação. Na verdade, a criação de uma gerência emerge justamente pelo Estado perceber a necessidade de uma unidade administrativa específica para tratamento das demandas dessa população pelo Estado de Santa Catarina.

Como a GEIRI atua em suporte aos 295 municípios catarinenses e é o elo entre estes e o governo federal, a Fundação Palmares e outras tantas instituições que atuam no combate à discriminação racial e defesa dos direitos da população negra e dos imigrantes, seu papel de interlocução exige a expedição de muitos documentos para essa interlocução entre os atores e as demandas acumulam-se em virtude de sua exígua equipe, o que faz com que haja pouco tempo para organizar metodologias para o gerenciamento das informações. Ademais, sua recente estruturação também se mostra como um ponto a ser destacado, havendo diferentes necessidades para um gerenciamento eficaz. Dentre os mais prementes, está a necessidade de uma ferramenta que possibilita um gerenciamento eficaz das demandas atendidas, encaminhadas, seu status para o acompanhamento, assim como para a emissão de relatórios para a prestação de contas de suas atividades.

Atualmente, segundo a gerente da GEIRI a sistematização da gestão de documentos é rasa, sendo necessário a implementação de uma metodologia de gerenciamento para os documentos recebidos e produzidos pelo setor.

Esta fragilidade tem provocado perda de informações, dependência do gestor que mantém o histórico em sua memória e dificulta a apresentação de resultados e o desenvolvimento de planos futuros com base em memória organizacional. A classificação/categorização padronizada de documentos para maior controle, se apresenta como um déficit na articulação das demandas e resultados produzidos.

Em face disso, a demanda que esta consultoria procurou atender é a estruturação de uma metodologia para a gestão de documentos eletrônicos que possibilite padronizar o gerenciamento de documentos na Gerência, melhorando o controle sobre os documentos eletrônicos para maior organização interna. Assim, a seguir apresenta-se os objetivos dessa consultoria.

# 1.3 OBJETIVOS

### 1.3.1 Objetivo Geral:

Desenvolver metodologia para gestão de documentos eletrônicos da GEIRI.

### 1.3.2 Objetivos Específicos:

Para se alcançar o objetivo geral, tem-se a delimitação dos seguintes objetivos específicos:

- a. Propor classificação/categorização para os documentos;
- a. Elaborar planilha de controle interno;
- a. Produzir relatório das atividades desempenhadas pela Gerência.

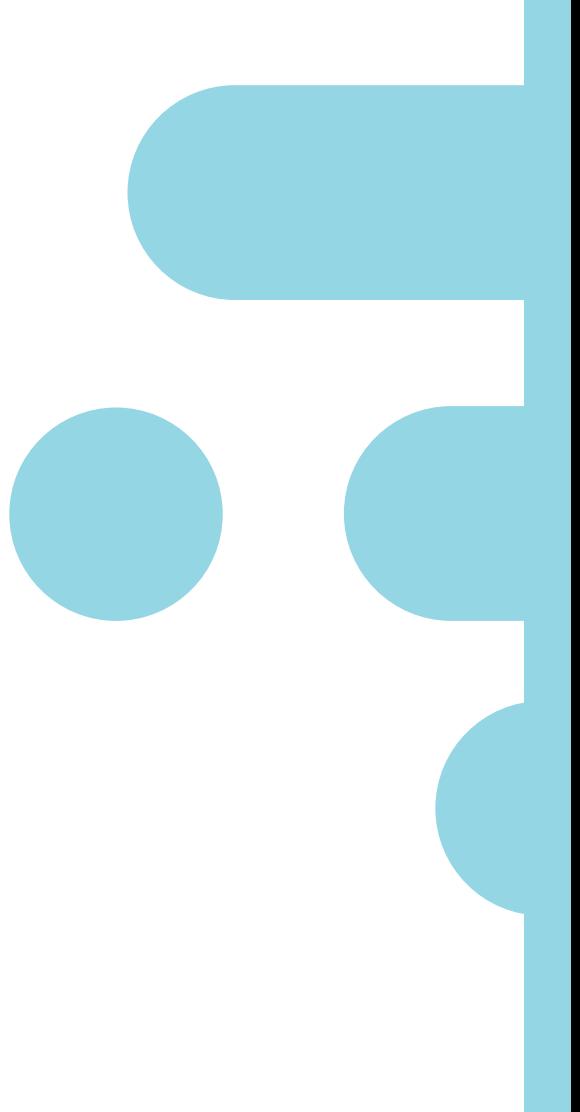

## 2.FUNDAMENTAÇÃO TEÓRICA

Na busca por maior agilidade e eficácia na realização de suas atividades, as organizações têm utilizado cada vez mais, os documentos em meios digitais, que detêm informações indispensáveis para a consecução dos objetivos organizacionais (SCHAFER; LIMA, 2012). Entretanto, segundo Schafer e Lima (2012), para permitir o acesso facilitado às informações, agilidade no desenvolvimento de projetos e o compartilhamento simultâneo de informações entre indivíduos, é imprescindível a adoção da gestão de documentos nas organizações, apresentando-se como um desafio ao atual contexto tecnológico informacional.

Em âmbito nacional, a Lei Federal n. 8.159, de 8 de janeiro de 1991 dispõe sobre a Política Nacional de Arquivos Públicos e Privados, e define em Art. 3, a gestão de documentos como:

> O conjunto de procedimentos e operações técnicas referentes à sua produção, tramitação, uso, avaliação e arquivamento em fase corrente e intermediária, visando a sua eliminação ou recolhimento para guarda permanente (Lei Federal n.8.159/1991).

Segundo o Manual de Gestão Documental do Ministério Público (CNMP, 2021, p.14), uma das principais atividades está relacionada a classificação dos documentos processados, entendendo a classificação como o "conjunto de operações intelectuais e físicas que representam os documentos de arquivo, de acordo com as estruturas, atividades e funções do organismo produtor". A partir da realização da classificação dos arquivos, torna-se possível a identificação das respectivas atividades que deram origem ao documento, orientando o arquivamento e permitindo o acesso rápido ao documento sempre que necessário.

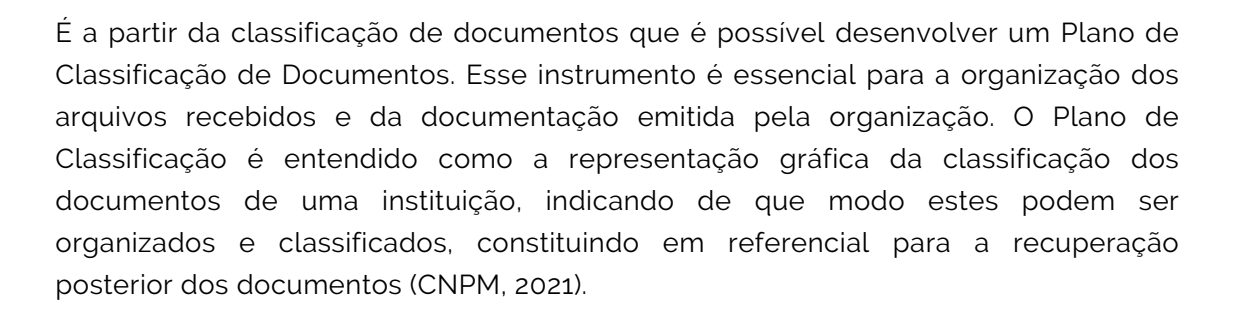

O Arquivo Nacional (2005), define o Plano de Classificação como "esquema de distribuição de documentos em classes, de acordo com métodos de arquivamento específicos, elaborado a partir do estudo das estruturas e funções de uma instituição e da análise do arquivo por ela produzido". Para o caso da GEIRI, o Plano de Classificação adotado distribui os documentos em Categorias, seguidas por Subcategorias, Tipo de Documento, Assunto, Detalhamento, Meio e Resultado/Atividade/Ação.

Em um Plano de Classificação, as atividades são classificadas em "áreas-meio" e "áreas-fim". Na área meio estão as atividades meio da uma instituição, que também podem ser compreendidas como as atividades de apoio para a consecução das atividades fim. A área fim contempla as atividades fim, compreendidas como o desenvolvimento que se tem em decorrência da finalidade de uma instituição, contribuindo para desenvolver as tarefas as quais a instituição foi criada diretamente. No caso da GEIRI, adota-se como atividade fim o atendimento ao público externo em questões étnico-raciais e, como atividade meio os serviços internos que mantém o suporte para o funcionamento da Gerência. A explicação detalhada da metodologia utilizada para a classificação de documentos proposta para a GEIRI se encontra na seção 3.1.

### 3 PROCEDIMENTOS METODOLÓGICOS

Nesta seção, descreve-se os procedimentos utilizados na construção desta consultoria, na coleta de informações, bem como, para a elaboração da metodologia de gestão de documentos, com os meios de classificação adotados para os documentos; os passos para a construção dos botões de navegação da planilha; a forma para elaborar a lista suspensa; e como criar a tabela dinâmica para emissão de relatórios.

Esta consultoria se denomina de procedimentos, a qual segue a metodologia de Schein (1969), que define este processo como uma possibilidade de aprendizagem mútua, visto que é aplicável na realização de um diagnóstico conjunto e na transmissão de técnicas e informações ao cliente para que este esteja ciente em todo o processo e tenha meios de implementar a entrega posteriormente.

Segundo Rios e Cordeiro (2010), para a elaboração do plano de classificação de documentos, é necessário antes de tudo o conhecimento do ambiente organizacional e suas peculiaridades, ou seja, uma investigação da organização. Assim, para entender o contexto no qual a GEIRI se insere, bem como suas particularidades, foram realizadas reuniões/entrevistas regulares, a cada 15 dias, entre setembro e dezembro de 2022, de forma online, através da plataforma Teams, com a gestora Regina Celia da Silva Suenes, para coleta de dados e produção do diagnóstico. A partir dessa coleta de dados foi possível compreender a atuação da Gerência, a demanda e as principais necessidades a serem tratadas nessa consultoria.

### 3.1 METODOLOGIA DA GESTÃO DE DOCUMENTOS

A Metodologia de gestão de documentos, foi elaborada com base nos seguintes procedimentos: (I) Classificação de Documentos; (II) Construção dos Botões de Navegação; (III) Elaboração de Lista Suspensa; e (IV) Criação de Tabela Dinâmica.

#### 3.1.1 Classificação de Documentos

A tabela de classificação para os documentos foi elaborada junto à gestora, com base nos documentos disponibilizados e literatura sobre o tema. A classificação de documentos visa agrupar os documentos relacionando-os a uma categoria; subcategoria; tipo de documento; assunto; detalhamento; meio; e resultado/atividade/ação, conforme área meio ou área fim. A classificação definida para a GERI prevê sete níveis de classificação para a hierarquização das funções até o resultado/atividade/ação desempenhada, e se apresenta da seguinte maneira:

Primeiro Nível: **Categoria** Segundo Nível: **Subcategoria** Terceiro Nível: **Tipo de Documento** Quarto Nível: **Assunto** Quinto Nível: **Detalhamento** Sexto Nível: **Meio** Sétimo: **Resultado/Atividade/Ação**

O primeiro nível refere-se à categoria, o segundo à subcategoria, e assim por diante. As definições adotadas para cada área foram previamente discutidas e validadas com a gestora e estão representadas na Tabela 1.

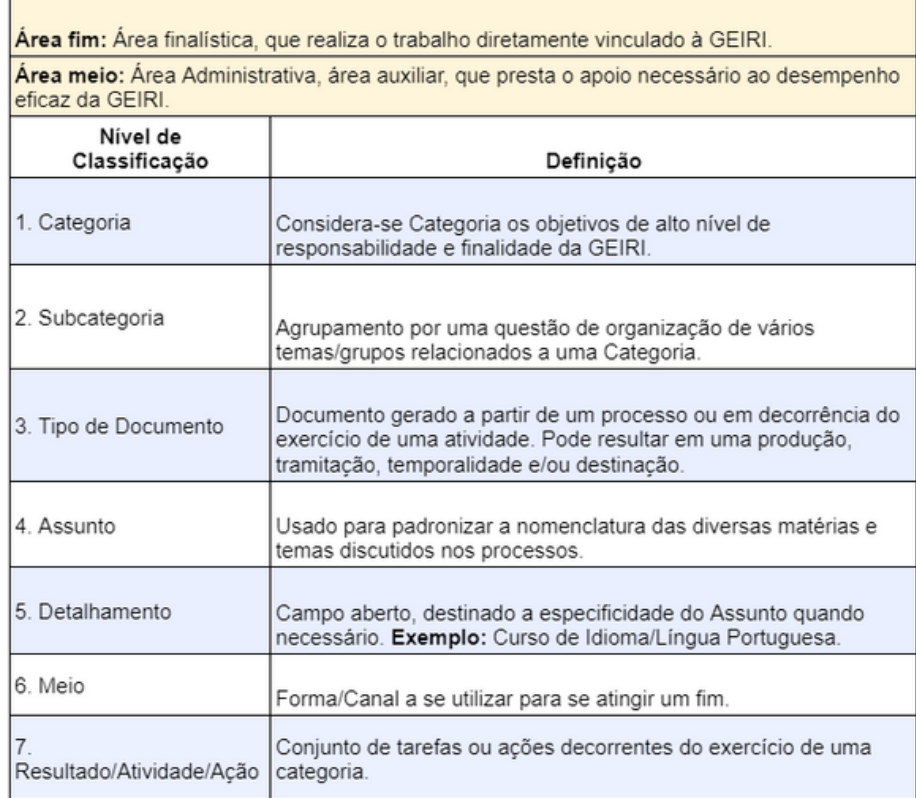

Tabela 1 - Classificação de Documentos

#### 3.1.2 Construção dos Botões de Navegação

Considerando-se que a gestão de documento apresenta dinamicidade e à medida que a GEIRI utilizar da ferramenta, é possível que novos assuntos não previstos surjam, esta seção destina-se a descrição de como criar botões para navegar na planilha, no caso da necessidade de ampliar as categorias, subcategorias, ou qualquer outro campo da planilha para uma gestão eficaz dos documentos.

Para construir um botão de navegação deve-se primeiramente adicionar ele para posteriormente configurar, deste modo devem ser seguidos os seguintes comandos na tabela ao qual se quer inserir: "Inserir > Desenho > Forma > Formas > Retângulo de cantos arredondados". Feito isso, o passo seguinte é adicionar o desenho nas dimensões desejadas, podendo formatar sua aparência, como bordas, cores e letras. Por fim, deve-se selecionar a opção "Salvar e fechar" e arrastar o desenho para a área desejada.

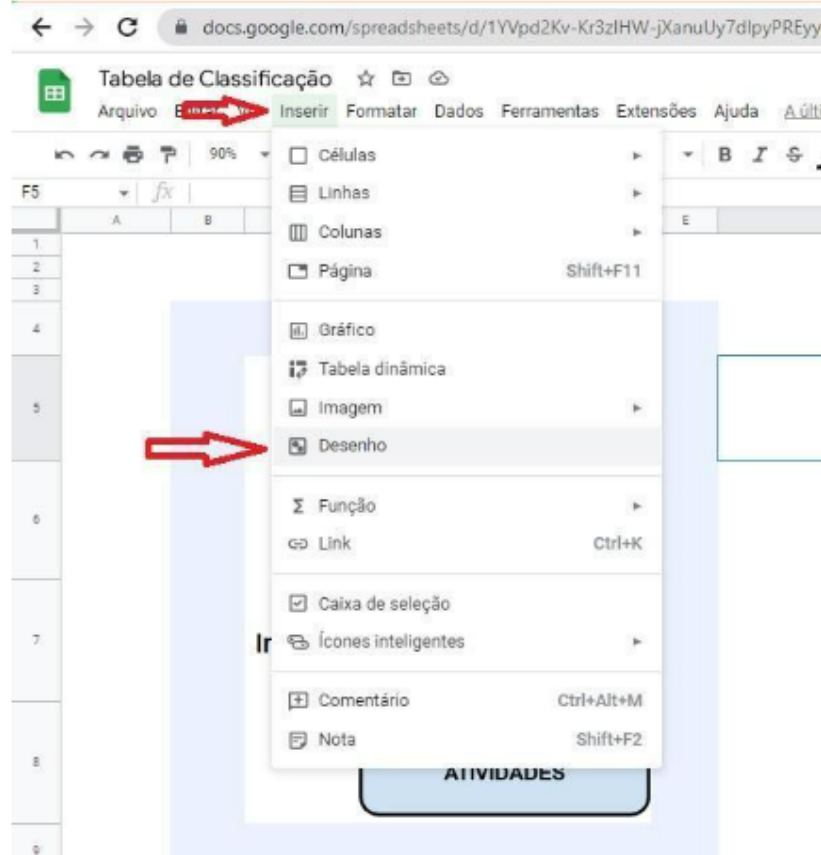

#### Figura 1 - Inserir desenho do botão (parte 1)

Fonte: Elaborada pelos autores, 2022.

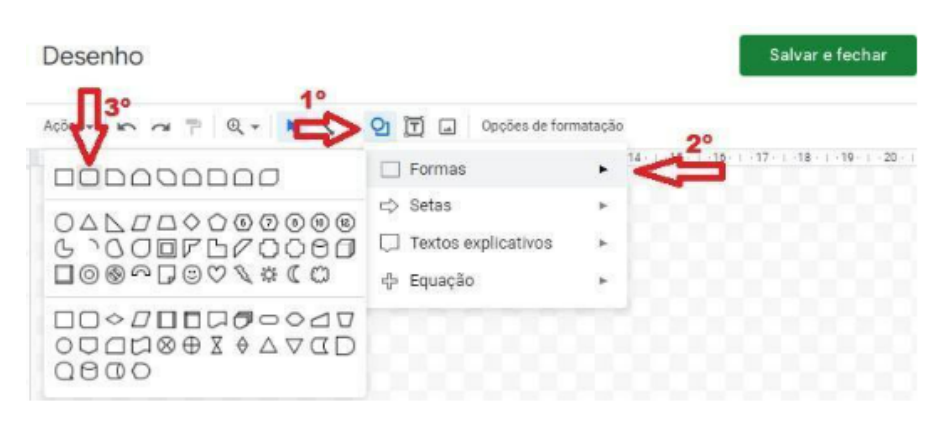

### Figura 2 - Inserir desenho do botão (parte 2)

Fonte: Elaborada pelos autores, 2022.

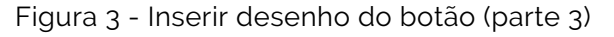

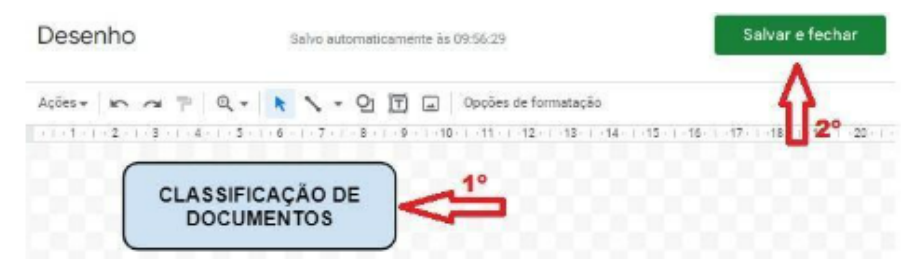

Fonte: Elaborada pelos autores, 2022.

Tendo o desenho do botão, o próximo passo é configurá-lo para que se torne funcional, e para tanto, devem ser seguidos os passos: "Extensões > Macros > Gravar macro > (neste ponto a macro já está sendo gravada, sendo assim, é preciso executar o comando que deseja adicionar ao botão, por exemplo: para configurar o botão de Classificação de Documentos é preciso clicar sobre a planilha de Classificação de Documentos quando a macro estiver sendo gravada) > Salvar > Adicionar o nome > Salvar".

#### Tabela de Classificação ☆ Lu 2 Arquivo Editar Ver Inserir Formatar Dados Extensões Ajuda A última edição toi há alguns segundos  $\begin{array}{lllllllllllllllll} \star & \equiv & \star & \mid \mathbf{p} \mid \star & \forall \mathbf{y} \star & \mid \mathbf{q} \mathbf{0} & \mid \mathbf{E} \mid & \mathbf{f} \end{array}$  $\mathbb{P}^i_+$  Complementos (b) Macros Gravar macro  $\mathcal Y$  Apps Script Importar macro CLASSIFICAÇÃO DE DOCUMENTOS AppSheet  $\mu$ Gerenciar macros

### Figura 4 - Gravar macro (parte 1)

Fonte: Elaborada pelos autores, 2022.

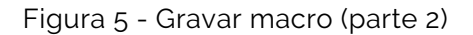

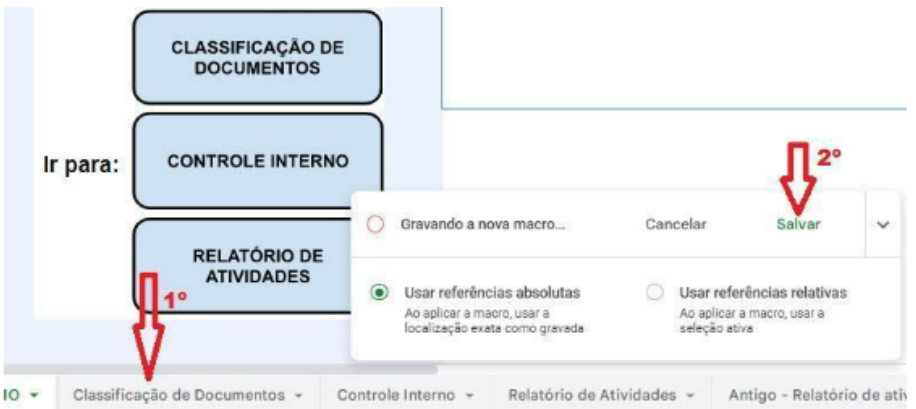

Fonte: Elaborada pelos autores, 2022.

Figura 6 - Renomear e salvar macro

### Salvar nova macro

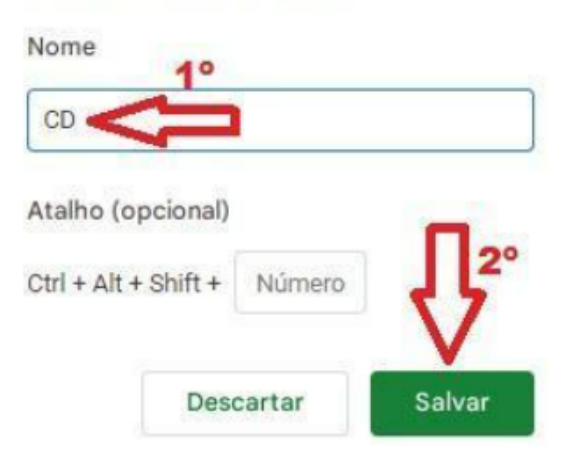

Fonte: Elaborada pelos autores, 2022.

Tendo o desenho do botão e a Macro com sua função gravada, é necessário: clicar sobre o desenho do botão e sobre os três pontos no canto superior direito > Transferir script > Adicionar o nome da macro que foi gravada com a função desejada para o botão > OK. Agora o botão já deve estar funcional, podendo ser utilizado na planilha para a função desejada.

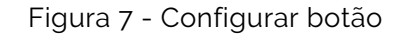

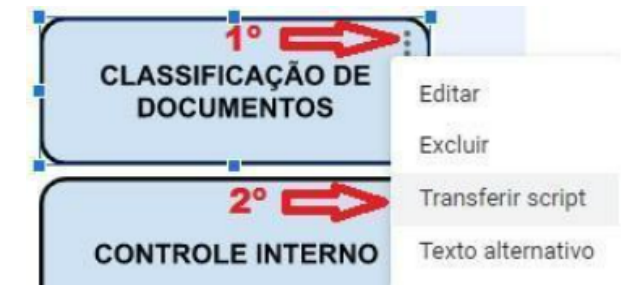

Fonte: Elaborada pelos autores, 2022.

Figura 8 - Configurar botão (parte 2)

## Transferir script Qual script deseja transferir? Cancelar atribuição OK

Fonte: Elaborada pelos autores, 2022.

### 3.1.3 Elaboração de Lista Suspensa

Para elaborar ou alterar a lista suspensa deve-se selecionar as células onde se deseja criar a lista, acessar o menu de "dados" e em seguida a opção "validação de dados". Após isso, nas opções de critérios marcar a opção "lista de itens" e, em seguida, digitar os itens aos quais deseja adicionar à lista suspensa, separados por vírgula e sem adicionar espaço após as vírgulas, conforme demonstrado na Figura 9:

### Figura 9 - Validação de dados

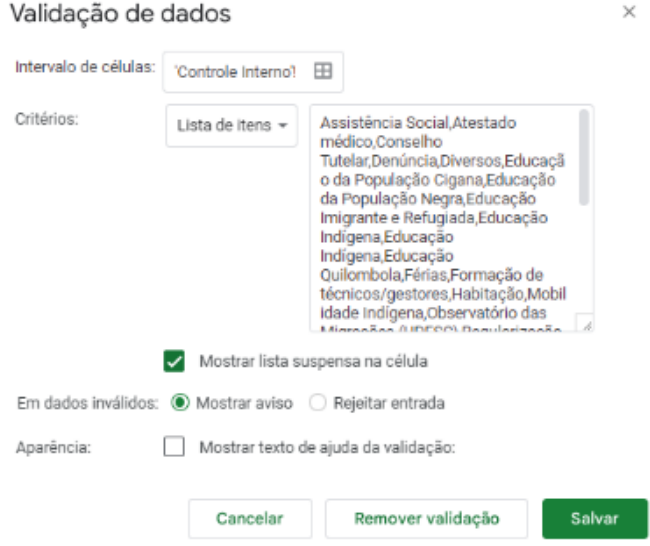

Fonte: Elaborada pelos autores, 2022.

3.1.4 Criação de Tabela Dinâmica

A tabela dinâmica serve para automatizar tipos de relatórios de atividades. Neste caso, para a GEIRI, criar novos relatórios deve seguir os seguintes passos: 1° - estar conectado na planilha ao qual deseja emitir relatório, no caso, "Controle Interno"; 2° no menu "Inserir" foi selecionada a opção "Tabela dinâmica" (figura 10), informando o intervalo de dados a serem utilizados e selecionada a opção "Criar".

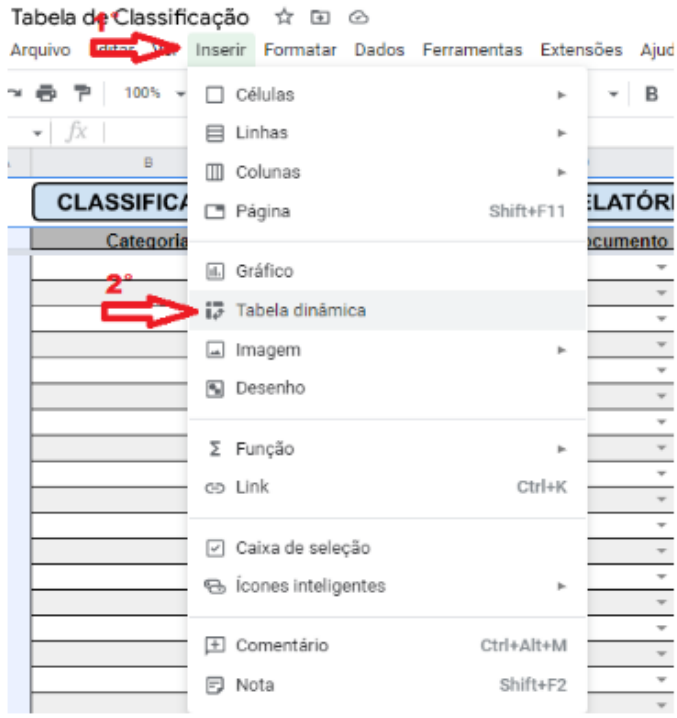

### Figura 10 - Tabela dinâmica (parte 1)

Fonte: Elaborada pelos autores, 2022.

Figura 11 - Tabela dinâmica (parte 2)

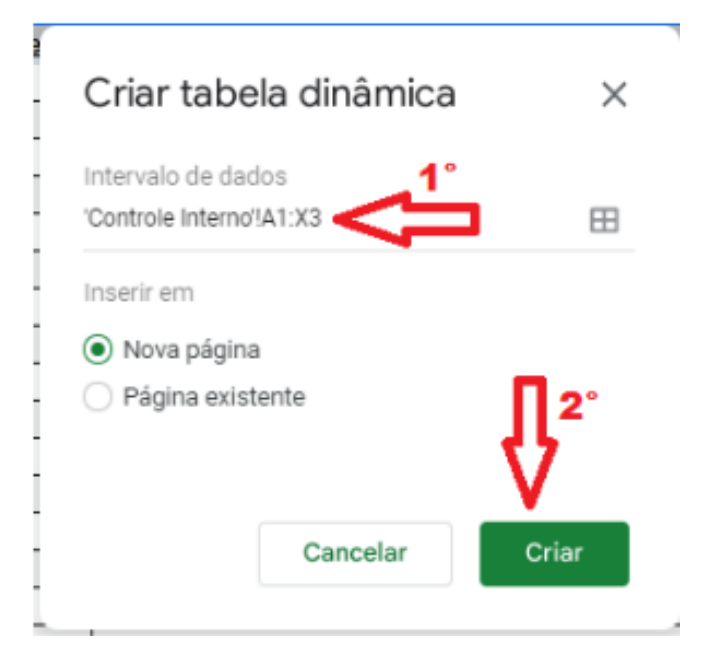

3° - no editor da tabela dinâmica (figuras 12 - 15), na sessão de "linhas" foram adicionadas as opções: Categoria, Subcategoria, Atividade, Meio, Tipo de Documento, Assunto, Detalhamento, Data Encaminhamento, Participantes e, Observações. Na sessão de valores foi adicionada a "Categoria".

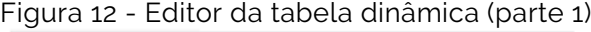

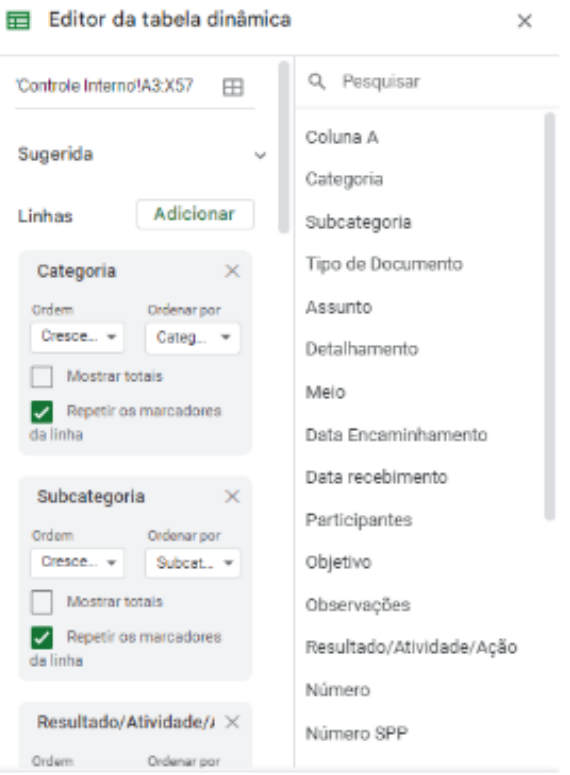

Fonte: Elaborada pelos autores, 2022.

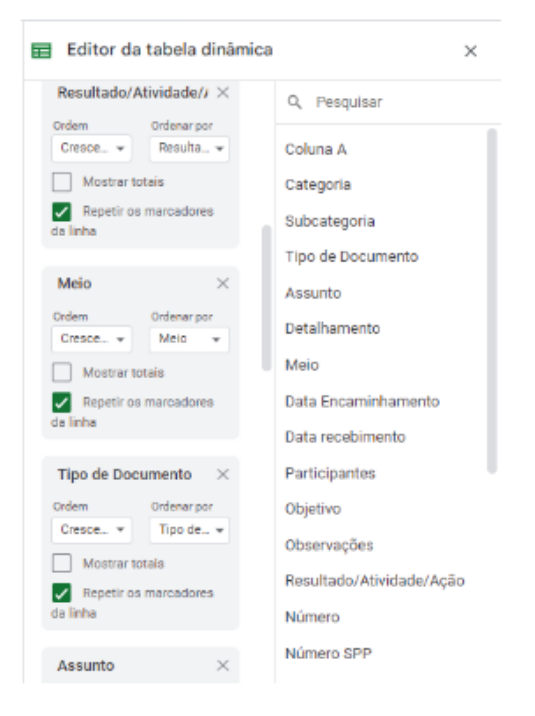

Figura 13 - Editor da tabela dinâmica (parte 2)

Figura 14 - Editor da tabela dinâmica (parte 3)

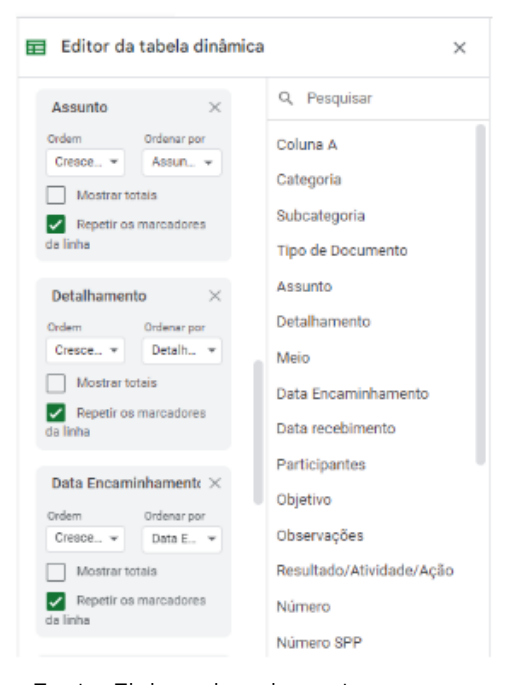

Fonte: Elaborada pelos autores, 2022.

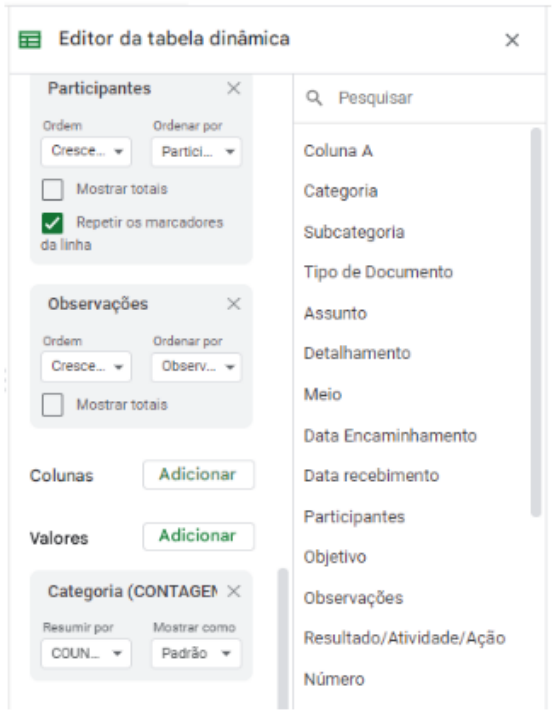

Figura 15 - Editor da tabela dinâmica (parte 4)

### 4. DISCUSSÃO DOS RESULTADOS

O resultado desta consultoria consiste em uma metodologia de classificação de documentos (descrita na seção 3) utilizada na planilha dinâmica no Google Sheets, programa de planilha do Google, escolhido por ser uma ferramenta colaborativa, possibilitando a contribuição de todos no desenvolvimento do projeto. O propósito é acompanhar e classificar esses documentos que tramitam na Gerência, aprimorando o controle interno das atividades, processos e outros aspectos organizacionais.

A primeira aba (Figura 16) apresenta os botões de abertura da planilha, de modo a facilitar a navegação do usuário, possibilitando o acesso direto à Classificação de Documentos, Controle Interno, ou Relatório de Atividades.

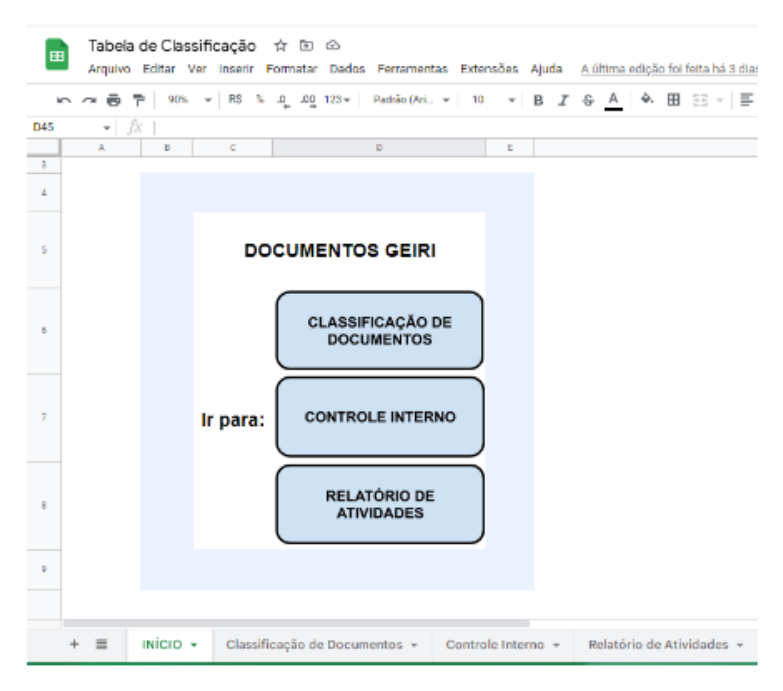

#### Figura 16 – Planilha INICIAR

Fonte: Elaborada pelos autores, 2022.

A aba, classificação de documentos (Figuras 17 - 20), estão apresentadas as grandes categorias de documentos a serem gerenciados com seus respectivos níveis - Subcategoria, Tipo de Documento, Assunto, Detalhamento, Meio e Resultado/Atividade/Ação. Essa classificação segue a metodologia descrita na seção anterior e apresenta as opções de temas trabalhados na GEIRI, que são as opções para preenchimento na aba de Controle Interno.

| <b>CONTROLE INTERNO</b> | <b>RELATÓRIO DE ATIVIDADES</b>                           |                          | <b>INÍCIO</b>                          |              |                          |                                           |
|-------------------------|----------------------------------------------------------|--------------------------|----------------------------------------|--------------|--------------------------|-------------------------------------------|
| Categoria               | Subcategoria                                             | <b>Tipo de Documento</b> | Assunto                                | Detalhamento | <b>Meio</b>              | Resultado/Atividade/Ação                  |
|                         |                                                          |                          | Área Fim                               |              |                          |                                           |
|                         | Criança, Adolescente e Jovem Quilombola                  |                          | Assistência Social                     |              |                          |                                           |
|                         | <b>Diversos</b>                                          |                          | Conselho Tutelar                       |              |                          |                                           |
|                         | Fórum Intersetorial da População Negra                   |                          | Denúncia                               |              |                          |                                           |
|                         | Idoso/Pessoa com Deficiência Quilombola                  |                          | Diversos                               |              |                          |                                           |
| Comunidade remanescente |                                                          |                          | Educação Quilombola                    |              |                          |                                           |
| quiombola               | Mulher Quilombola                                        |                          | Formação de técnicos/gestores          |              |                          |                                           |
|                         | Ouvidoria                                                |                          | Habitacão                              |              |                          |                                           |
|                         |                                                          |                          | Saúde Quilombola                       |              |                          |                                           |
|                         | População LGBTQIA+                                       |                          | Segurança Alimentar e Nutricional      |              |                          |                                           |
|                         |                                                          |                          | Territórios Remanescentes de Quilombos |              |                          |                                           |
|                         | Criança, Adolescente e Jovem Indígena                    |                          | Assistência Social                     |              |                          |                                           |
|                         | <b>Diversos</b>                                          |                          | Conselho Tutelar                       |              |                          |                                           |
|                         | Grupo de Trabalho Indígena                               |                          | Denúncia                               |              |                          |                                           |
|                         | Idoso/Pessoa com Deficiência Indígena                    |                          | Diversos                               |              |                          |                                           |
| Povos indígenas         | Mulher Indigena                                          |                          | Educação Indígena                      |              |                          |                                           |
|                         | Ouvidoria                                                |                          | Formação de técnicos/gestores          |              |                          |                                           |
|                         |                                                          |                          | Mobilidade Indigena                    |              |                          |                                           |
|                         | População LGBTQIA+                                       |                          | Saúde Indígena                         |              |                          |                                           |
|                         |                                                          |                          | Segurança Alimentar e Nutricional      |              |                          |                                           |
|                         | Criança, Adolescente e Jovem Imigrante e<br>Refugiado(a) |                          | Assistência Social                     |              |                          | Apoio Técnico/Atendimento                 |
|                         | Diversos                                                 | Certificado              | Conselho Tutelar                       |              | $\overline{\phantom{a}}$ | Município<br><b>Mondimento Presidente</b> |

Figura 17 - Planilha Classificação de Documentos (parte 1)

Fonte: Elaborada pelos autores, 2022.

Figura 18 - Planilha Classificação de Documentos (parte 2)

|                     | <b>RELATÓRIO DE ATIVIDADES</b><br><b>CONTROLE INTERNO</b> |                                                          |                                                                          | <b>INÍCIO</b>                                   |              |                                                                                                    |                                                                                                    |
|---------------------|-----------------------------------------------------------|----------------------------------------------------------|--------------------------------------------------------------------------|-------------------------------------------------|--------------|----------------------------------------------------------------------------------------------------|----------------------------------------------------------------------------------------------------|
|                     | Categoria                                                 | Subcategoria                                             | <b>Tipo de Documento</b>                                                 | <b>Assunto</b>                                  | Detalhamento | Meio                                                                                                    | Resultado/Atividade/Ação                                                                                                    |
|                     | População imigrante e<br>refugiada                        | Criança, Adolescente e Jovem Imigrante e<br>Refugiado(a) |                                                                          | Assistência Social                              |              | Carta<br>Contato Telefónico/Whats<br>Email<br>Online<br>Plenária<br>Presencial<br>Reunião<br>SGPE<br>Telefone<br>Visita Técnica<br>Webconferência | Apoio Técnico/Atendimento<br><b>Município</b><br>Atendimento Denúncia<br>Capacitação/Formação<br>Conferência<br>Demanda Espontânea<br>Diagnóstico<br>Elaborar Documento<br>Evento<br>Outro<br>Palestra<br>Pescuisa/Leitura<br>Seminário<br>Sistematização de Dados |
|                     |                                                           | Diversos                                                 | Certificado<br>Informação<br>Instrução Normativa<br>Oficio<br>Orientação | Conselho Tutelar                                |              |                                                                                                    |                                                                                                    |
|                     |                                                           | Grupo de Trabalho Imigrante                              |                                                                          | Denúncia                                        |              |                                                                                                    |                                                                                                    |
|                     |                                                           | Idoso/Pessoa com Deficiência Imigrante e<br>Refugiada    |                                                                          | Diverson                                        |              |                                                                                                    |                                                                                                    |
|                     |                                                           | Mulher Imigrante e Refugiada                             | Planejamento<br>Plano de Trabalho                                        | Educação Imigrante e Refugiada                  |              |                                                                                                    |                                                                                                    |
|                     |                                                           | Ouvidoria                                                | Projeto<br>Protocolo<br>Relatório<br>Resolução                           | Formação de técnicos/gestores                   |              |                                                                                                    |                                                                                                    |
|                     |                                                           |                                                          |                                                                          | Observatório das Migrações (UDESC)              |              |                                                                                                    |                                                                                                    |
|                     |                                                           | População em situação de rua                             |                                                                          | Regularização documental                        |              |                                                                                                    |                                                                                                    |
|                     |                                                           |                                                          |                                                                          | Saúde do Imigrante                              |              |                                                                                                    |                                                                                                    |
|                     |                                                           |                                                          |                                                                          | Seguranca Alimentar e Nutricional               |              |                                                                                                    |                                                                                                    |
|                     |                                                           | População LGBTQIA+                                       |                                                                          | Tradução Juramentada (Diplomas de<br>Graduação) |              |                                                                                                    |                                                                                                    |
|                     | População negra                                           | Criança, Adolescente e Jovem Negro(a)                    |                                                                          | Assistência Social                              |              |                                                                                                    |                                                                                                    |
|                     |                                                           | <b>Diversos</b>                                          |                                                                          | Conselho Tutelar                                |              |                                                                                                    |                                                                                                    |
| GEIRI<br>DOCUMENTOS |                                                           | Fórum Intersetorial da População Negra                   |                                                                          | Denúncia                                        |              |                                                                                                    |                                                                                                    |
|                     |                                                           | Idoso/Pessoa com Deficiência Negra                       |                                                                          | <b>Diversos</b>                                 |              |                                                                                                    |                                                                                                    |
|                     |                                                           | <b>Mulher Negra</b>                                      |                                                                          | Educação da população negra                     |              |                                                                                                    |                                                                                                    |
|                     |                                                           | Ouvidoria                                                |                                                                          | Formação de técnicos/gestores                   |              |                                                                                                    |                                                                                                    |
|                     |                                                           | População em situação de rua                             |                                                                          | Saúde da população neora                        |              |                                                                                                    |                                                                                                    |
|                     |                                                           | População LGBTQIA+                                       |                                                                          | Segumça Alimentar e Nutricional                 |              |                                                                                                    |                                                                                                    |
|                     |                                                           |                                                          |                                                                          | Segurança Pública                               |              |                                                                                                    |                                                                                                    |
| Ē                   |                                                           | Crianca, Adolescente e Jovem Cioano(a).                  |                                                                          | Assistência Social                              |              |                                                                                                    |                                                                                                    |

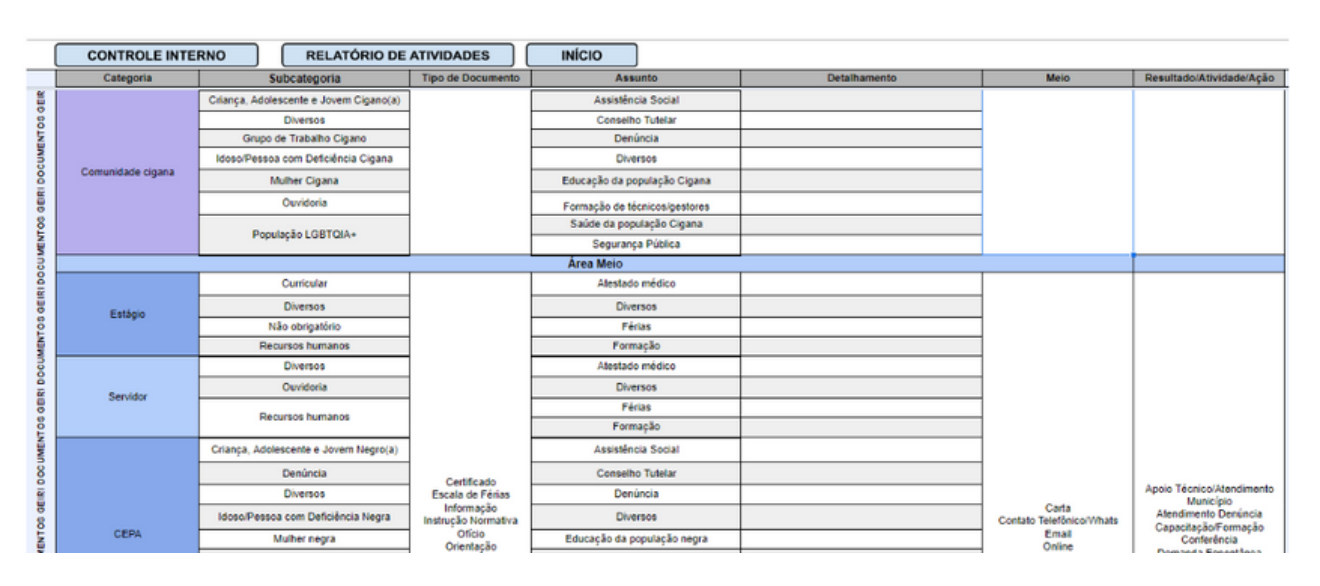

### Figura 19 - Planilha Classificação de Documentos (parte 3)

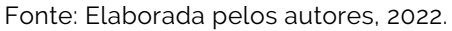

### Figura 20 - Planilha Classificação de Documentos (parte 4)

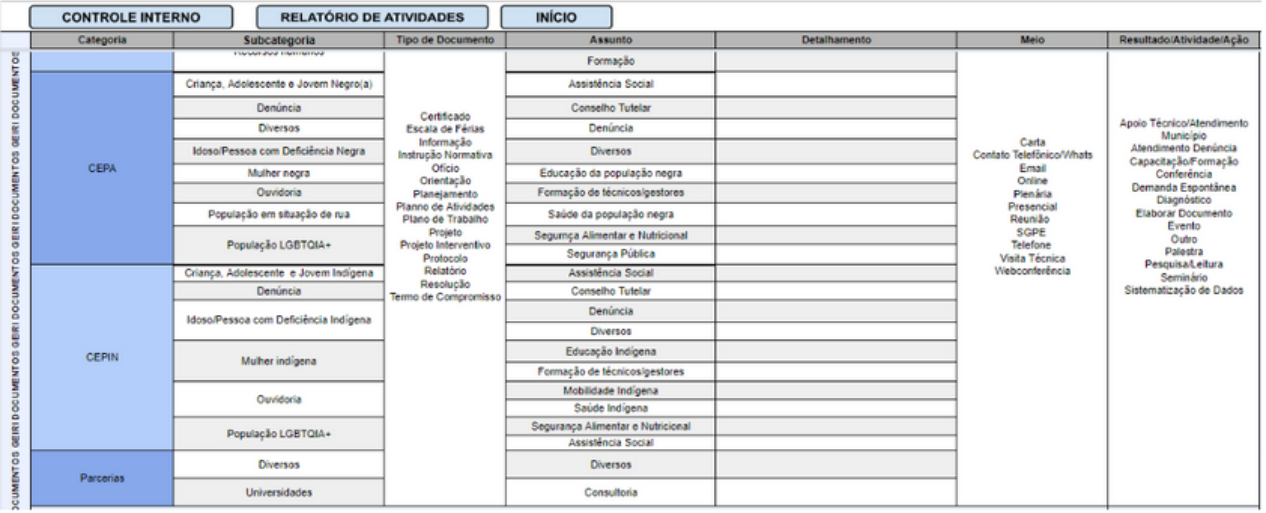

A aba controle interno contém os mesmos campos da classificação de documentos, mas é onde realmente é alimentado as informações. É nesta aba da planilha que se faz a gestão dos documentos emitidos e/ou recebidos pela GEIRI. Consta também nesta aba outros campos para o controle: Data Encaminhamento, Data Recebimento, Participantes, Objetivo, Observações, Resultado/Atividade/Ação, Número, Número SPP, Setor Atual, Interessado, Usuário, Prazo de Encaminhamento e Status, para serem utilizados no relatório das atividades desenvolvidas no setor.

Os campos da planilha de controle interno podem ser preenchidos tanto por lista suspensa, em que consta uma lista pré-definida de possíveis situações, quanto há campos abertos, que dão a possibilidade de detalhar a situação específica de modo a compreender com o tempo decorrido, como se processou a atividade descrita.

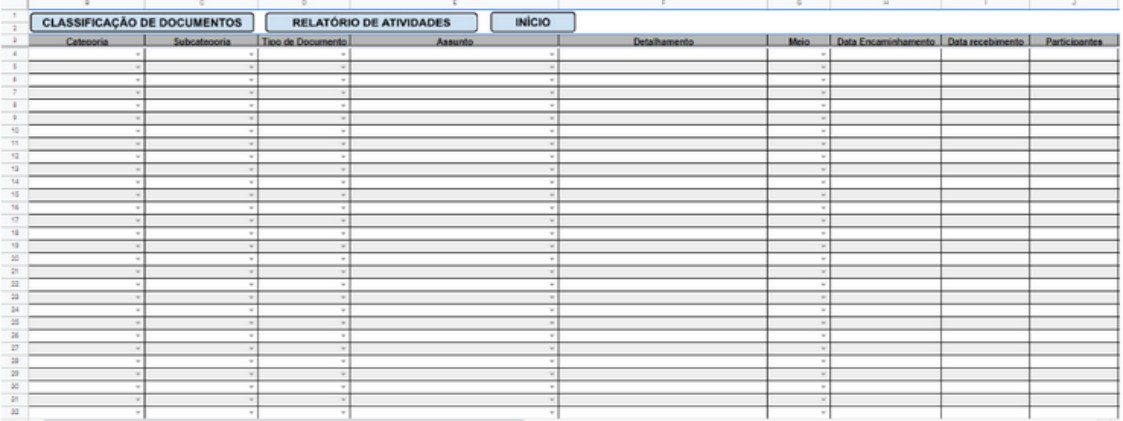

### Figura 21 - Planilha Controle Interno (parte 1)
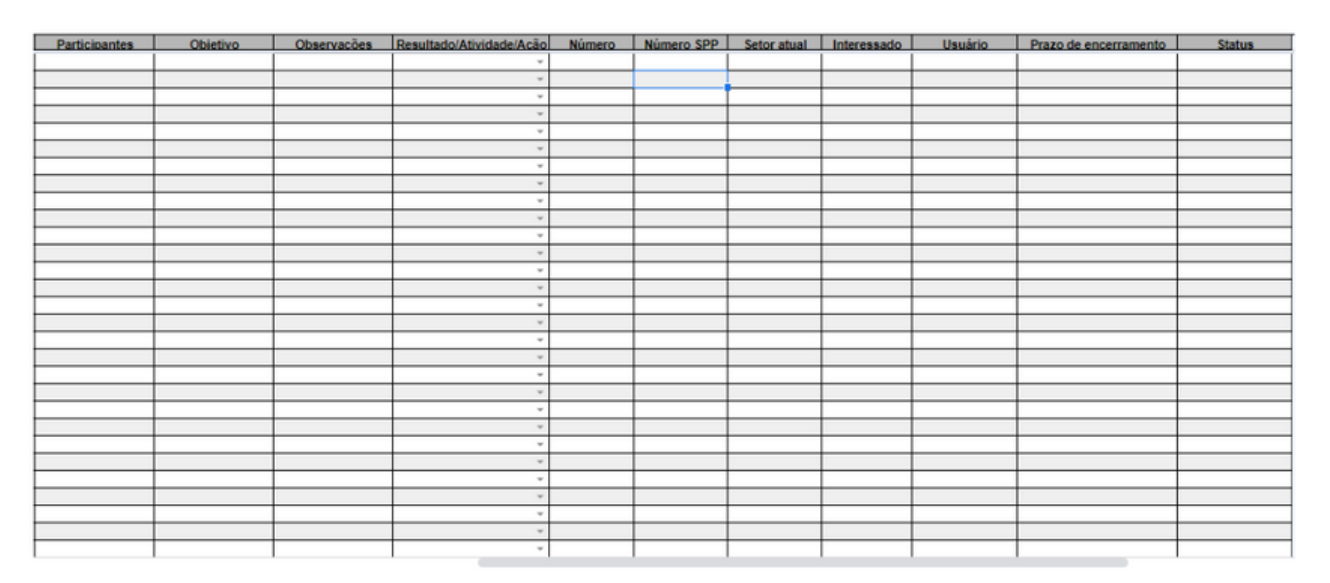

#### Figura 22 - Planilha Controle Interno (parte 2)

Fonte: Elaborada pelos autores, 2022.

A partir da aba de controle interno é emitido o relatório de atividades (figura 23). Este é automatizado, ou seja, a partir do momento em que a equipe preenche os campos na planilha de controle interno, o relatório vai sendo extraído, sem a necessidade de qualquer preenchimento no relatório. Dessa forma será possível a emissão de relatórios de produtividade da Gerência, contribuindo para registros de informações importantes sobre o desempenho das atividades no setor, desenvolvendo assim uma memória organizacional e ajudando no planejamento de atividades para o enfrentamento da política de igualdade racial e imigrantes.

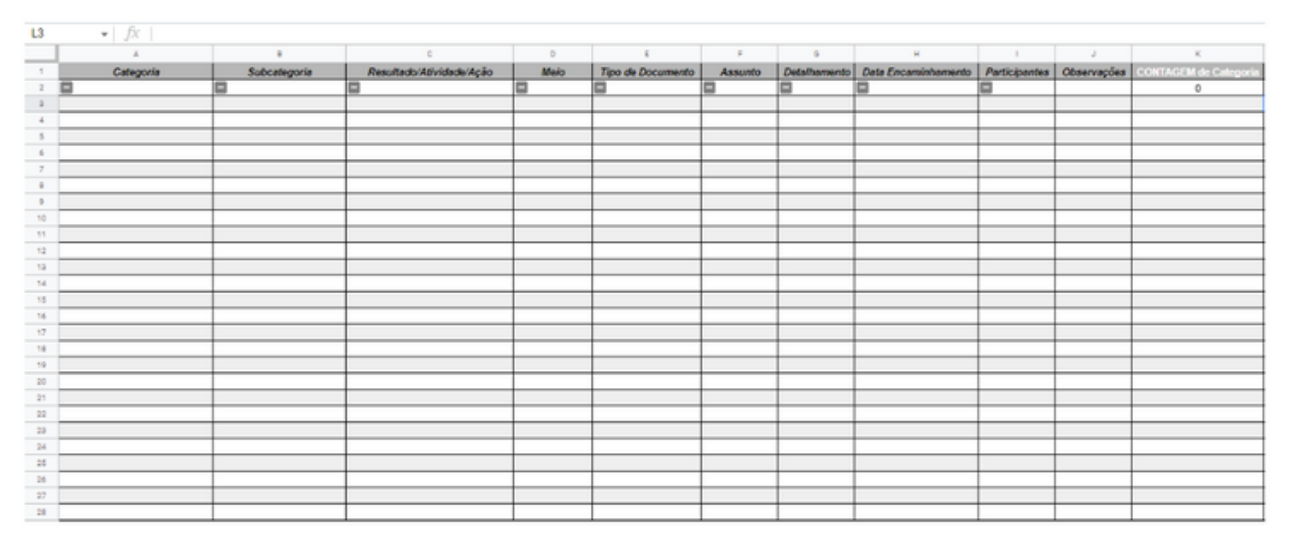

#### Figura 23 - Planilha Relatório de Atividades

Fonte: Elaborada pelos autores, 2022.

A planilha de relatório de atividades foi desenvolvida para funcionar de forma automatizada, assim, quando os dados sobre a atuação da GEIRI são preenchidos na planilha do controle interno, são automaticamente extraídos e alocados nesta planilha. Vale destacar que quando são preenchidas duas ou mais ações iguais na planilha de controle interno, no relatório de atividades aparecerá apenas uma vez, porém com a contagem de vezes que foi preenchido aquela ação. A contagem estará destacada na última coluna, a qual foi nomeada de "CONTAGEM de Categoria". Esta hipótese não se concretizará se houver qualquer dado diferente entre dois registros.

## **CONCLUSÕES**

Esta consultoria buscou atender a demanda de desenvolver uma metodologia para gestão de documentos eletrônicos para GEIRI, com o objetivo de garantir o acompanhamento e controle dos documentos emitidos, recebidos, e o andamento das atividades por meio dos despachos realizados a partir de documentos emitidos. Também visa melhorar a prestação de contas das atividades realizadas pela GEIRI para a diretoria a qual está subordinada e a Secretaria de Estado, além de possibilitar compartilhar com o Conselho Estadual da Política de Igualdade Racial as ações desenvolvidas e para a sociedade em geral. A fim de colocar em prática a metodologia para a classificação dos documentos, foi elaborada a planilha no Google Sheets, denominada **Documentos GEIRI**, que contempla: Planilha de Classificação; Controle Interno e Relatório de Atividades. Esta consultoria foi realizada com a participação integral da gestora em que foram realizadas reuniões para que o produto pudesse atender às expectativas e as necessidades desta gerência, a fim de não gerar assertivas infundadas e para proporcionar maior consistência ao produto. Estima-se que este produto contribua de forma relevante à gestão de documentos eletrônicos para a GEIRI. Vale salientar, entretanto, os limites do produto e aspectos que devem ser observados: i) no momento de baixar o documento excel, este se apresenta desconfigurado, estando assim condicionado ao uso diretamente no google sheets. No entanto, é possível reproduzir no formato excel aplicando a metodologia proposta no trabalho, ou seja, criar a tabela dinâmica para o relatório de atividades a partir da planilha de controle interno do setor.

Por fim, observa-se que as soluções tecnológicas e informacionais para o setor público é algo sempre muito complexo, as demandas envolvem um universo amplo e dinâmico, o que requer dos gestores uma visão holística e dinamicidade para rever seus processos de trabalho diários. Neste sentido, é importante observar que a planilha deve ser assim compreendida, a medida que for sendo utilizada, novas demandas poderão surgir, o que exige desse gestor compreensão para seu aprimoramento constante.

## REFERENCIAS

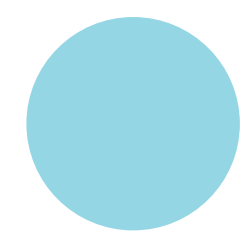

ARQUIVO Nacional. **Dicionário Brasileiro de Terminologia Arquivística**. Rio de Janeiro, 2005. Disponível em: [https://simagestao.com.br/wp](https://simagestao.com.br/wp-content/uploads/2016/01/Dicionario-de-terminologia-arquivistica.pdf)[content/uploads/2016/01/Dicionario-de-terminologia-arquivistica.pdf](https://simagestao.com.br/wp-content/uploads/2016/01/Dicionario-de-terminologia-arquivistica.pdf). Acesso em: 7 dez. 2022.

BRASIL. **Lei nº 8.159, de 7 de dezembro de 2022**. Dispõe sobre a política nacional de arquivos públicos e privados e dá outras providências. 9 jan. 1991. Disponível em: [https://www.planalto.gov.br/ccivil\\_03/leis/l8159.htm](https://www.planalto.gov.br/ccivil_03/leis/l8159.htm). Acesso em: 6 dez. 2022. CNMP. **Manual de Gestão Documental do Ministério Público**. Brasília, 2021. Disponível em:

[https://www.cnmp.mp.br/portal/images/COPLANAME/Manual\\_de\\_Gestao\\_Docum](https://www.cnmp.mp.br/portal/images/COPLANAME/Manual_de_Gestao_Documental_CNMP_-_Versao_Final_1.1.pdf) [ental\\_CNMP\\_-\\_Versao\\_Final\\_1.1.pdf](https://www.cnmp.mp.br/portal/images/COPLANAME/Manual_de_Gestao_Documental_CNMP_-_Versao_Final_1.1.pdf). Acesso em: 6 dez. 2022.

CONSELHO Nacional de Justiça (CNJ). **Manual de Gestão Documental do Poder Judiciário / Conselho Nacional de Justiça.** Programa Nacional de Gestão Documental e Memória do Poder Judiciário (Proname) – Brasília: CNJ, 2021. Disponível em: [https://www.cnj.jus.br/wp](https://www.cnj.jus.br/wp-content/uploads/2021/02/Manual_de_Gestao_Documental.pdf)[content/uploads/2021/02/Manual\\_de\\_Gestao\\_Documental.pdf](https://www.cnj.jus.br/wp-content/uploads/2021/02/Manual_de_Gestao_Documental.pdf). Acesso em: 20 out. 2022.

SCHÄFER, Murilo Billig; LIMA, Eliseu dos Santos. **A classificação e a avaliação de documentos:** análise de sua aplicação em um sistema de gestão de documentos arquivísticos digitais. 2012. Disponível em: [https://www.scielo.br/j/pci/a/s8QxmNmxFHYz3RYSkWhfcTF/?lang=pt.](https://www.scielo.br/j/pci/a/s8QxmNmxFHYz3RYSkWhfcTF/?lang=pt) Acesso em: 04 dez. 2022.

SCHEIN, Edgar H. **Consultoria de Procedimentos seu papel no Desenvolvimento Organizacional**. Tradução de Prof. Antonio Duílio Sandano. [S.l.]: Edgard Blucher, 1969. 94 p.

### EQUIPE

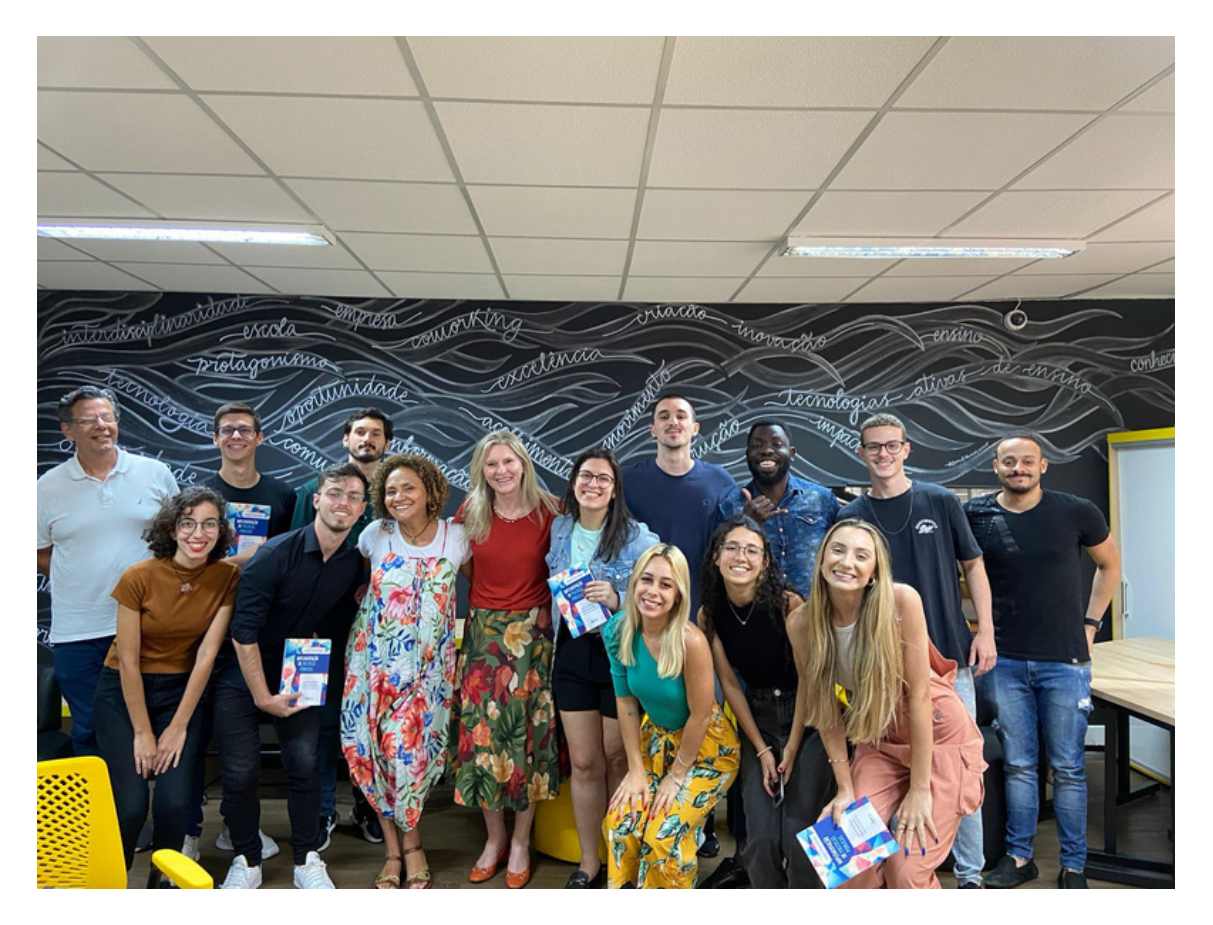

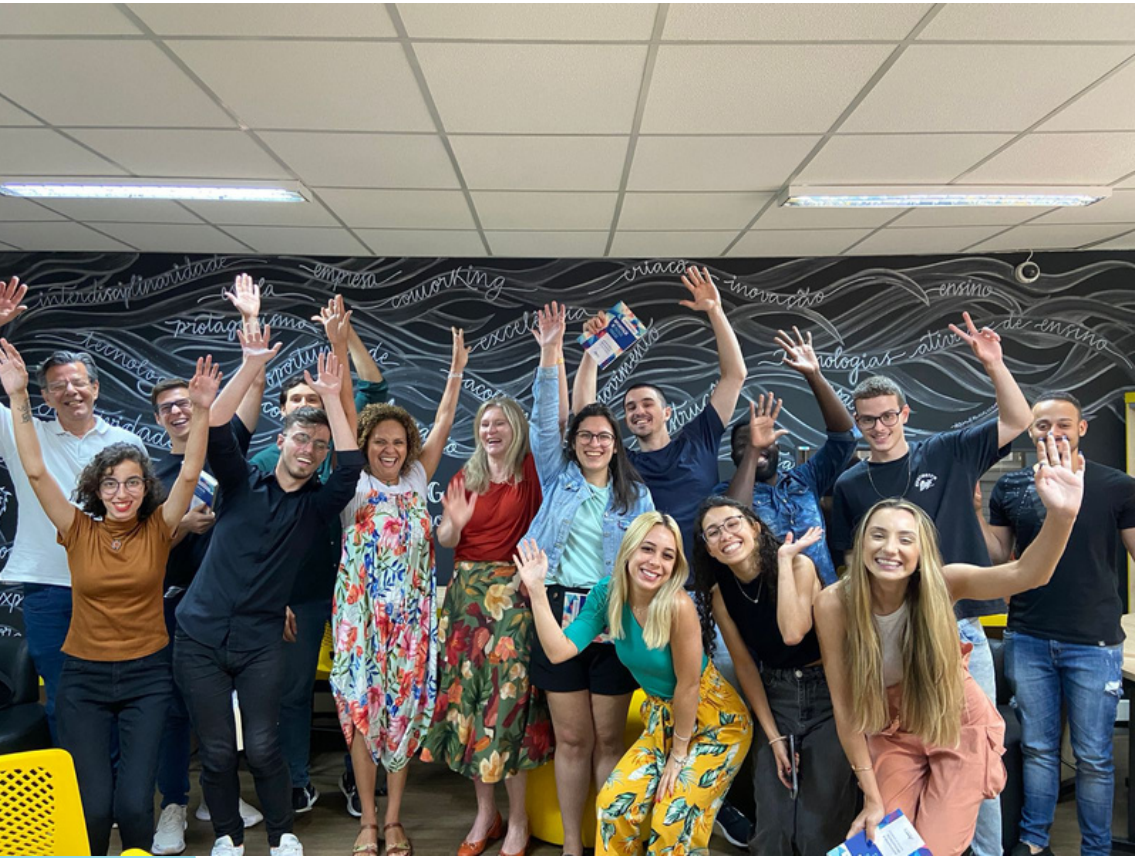

### BANNER

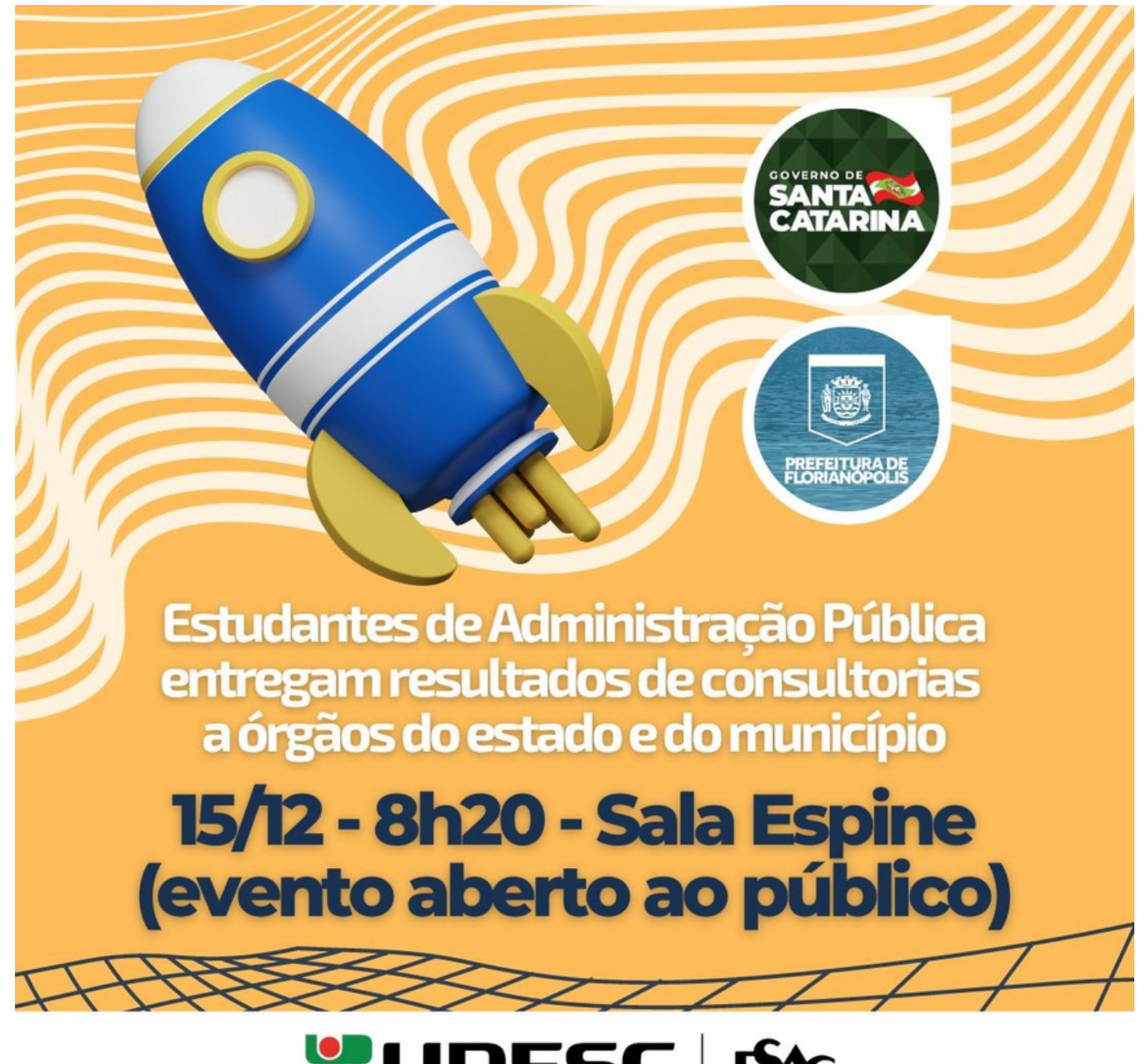

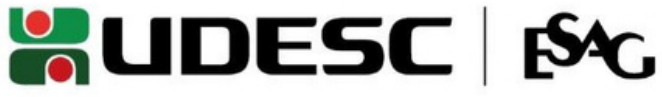

# NOTÍCIA

#### 12/12/2022-14h33 Estudantes da Udesc Esag apresentam resultados de consultorias a órgãos públicos

 $\frac{1}{2}$  Curtin

 $X$  Postar

**C** WhatsApp

**fm** Compartilhar

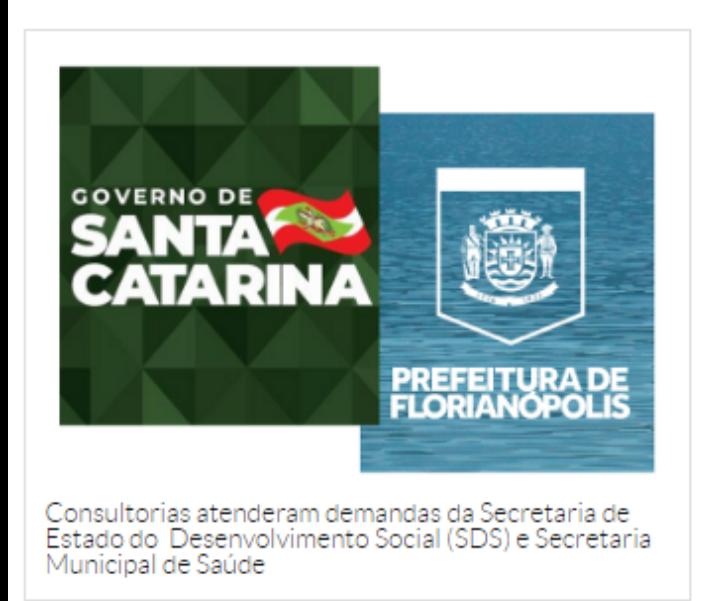

Estudantes da Universidade do Estado de Santa Catarina (Udesc) apresentarão nesta quinta-feira, 15, o resultado de consultorias elaboradas para o atendimento de demandas da Secretaria de Estado do Desenvolvimento Social (SDS) e Prefeitura de Florianópolis. As apresentações começam às 8h20, na Sala do Espaço Inovador de Ensino (Espine) do Centro de Ciências da Administração e Socioeconômicas (Esag) da Udesc. O evento é aberto ao público.

As consultorias foram realizadas por alunos da última fase do curso de graduação em Administração Pública da Udesc Esag. A atividade faz parte da disciplina Teoria e Prática de Administração de Serviços Públicos, ministrada

pela professora Sulivan Fischer. Os trabalhos atendem demandas apresentadas pela Gerência de Igualdade Racial e Imigrantes da SDS e pela Secretaria Municipal de Saúde (SMS) de Florianópolis.

#### Demandas

Neste semestre as equipes formadas pelos estudantes de Administração Pública trabalharam em três demandas apresentadas pelos dois órgãos públicos:

- o Metodologia e instrumento para o acompanhamento dos contratos no COAPES Contrato Organizativo de Ação Pública de Ensino-Saúde, para a SMS Florianópolis.
- o Modelo de Plano de Contratação Anual e de Gerenciamento de Riscos para o Setor de Abastecimento para atender a nova Lei de Licitações e Contratos (Lei nº 14.133/2021), para a SMS Florianópolis
- o Metodologia e instrumento para a gestão de documento na Gerência de Igualdade Racial e Imigrantes da **SDS**

### **[Link da notícia](https://www.udesc.br/esag/noticia/estudantes_da_udesc_esag_apresentam_resultados_de_consultorias_a_orgaos_publicos)**